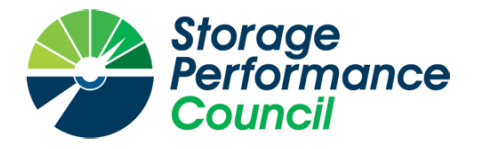

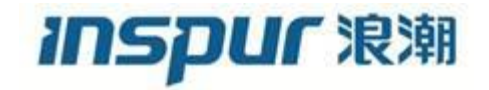

## **SPC BENCHMARK 1™**

## **FULL DISCLOSURE REPORT**

## **INSPUR ELECTRONIC INFORMATION INDUSTRY CO. INC. INSPUR AS5500G5**

# **SPC-1 V3.8.0**

## **SUBMISSION IDENTIFIER: A32015**

## **SUBMITTED FOR REVIEW: JUNE 17, 2020**

### **First Edition – June 2020**

THE INFORMATION CONTAINED IN THIS DOCUMENT IS DISTRIBUTED ON AN AS IS BASIS WITHOUT ANY WARRANTY EITHER EXPRESS OR IMPLIED. The use of this information or the implementation of any of these techniques is the customer's responsibility and depends on the customer's ability to evaluate and integrate them into the customer's operational environment. While each item has been reviewed by Inspur Electronic Information Industry Co. Inc. for accuracy in a specific situation, there is no guarantee that the same or similar results will be obtained elsewhere. Customers attempting to adapt these techniques to their own environment do so at their own risk.

This publication was produced in the United States. Inspur Electronic Information Industry Co. Inc. may not offer the products, services, or features discussed in this document in other countries, and the information is subject to change with notice. Consult your local Inspur Electronic Information Industry Co. Inc. representative for information on products and services available in your area.

© Copyright Inspur Electronic Information Industry Co. Inc. 2020. All rights reserved.

Permission is hereby granted to publicly disclose and reproduce this document, in whole or in part, provided the copyright notice as printed above is set forth in full text on the title page of each item reproduced.

#### **Trademarks**

SPC Benchmark 1, SPC-1, SPC-1 IOPS, SPC-1 LRT and SPC-1 Price-Performance are trademarks of the Storage Performance Council.

Inspur, the Inspur logo and AS5500G5 are trademarks or registered trademarks of Inspur Electronic Information Industry Co. Inc. in the United States and other countries. All other brands, trademarks, and product names are the property of their respective owners.

### **Benchmark Specification and Glossary**

The official SPC Benchmark  $1^{TM}$  (SPC- $1^{TM}$ ) specification is available on the website of the Storage Performance Council (SPC) at [www.spcresults.org.](http://www.spcresults.org/)

The SPC-1™ specification contains a glossary of the SPC-1™ terms used in this publication.

## **Table of Contents**

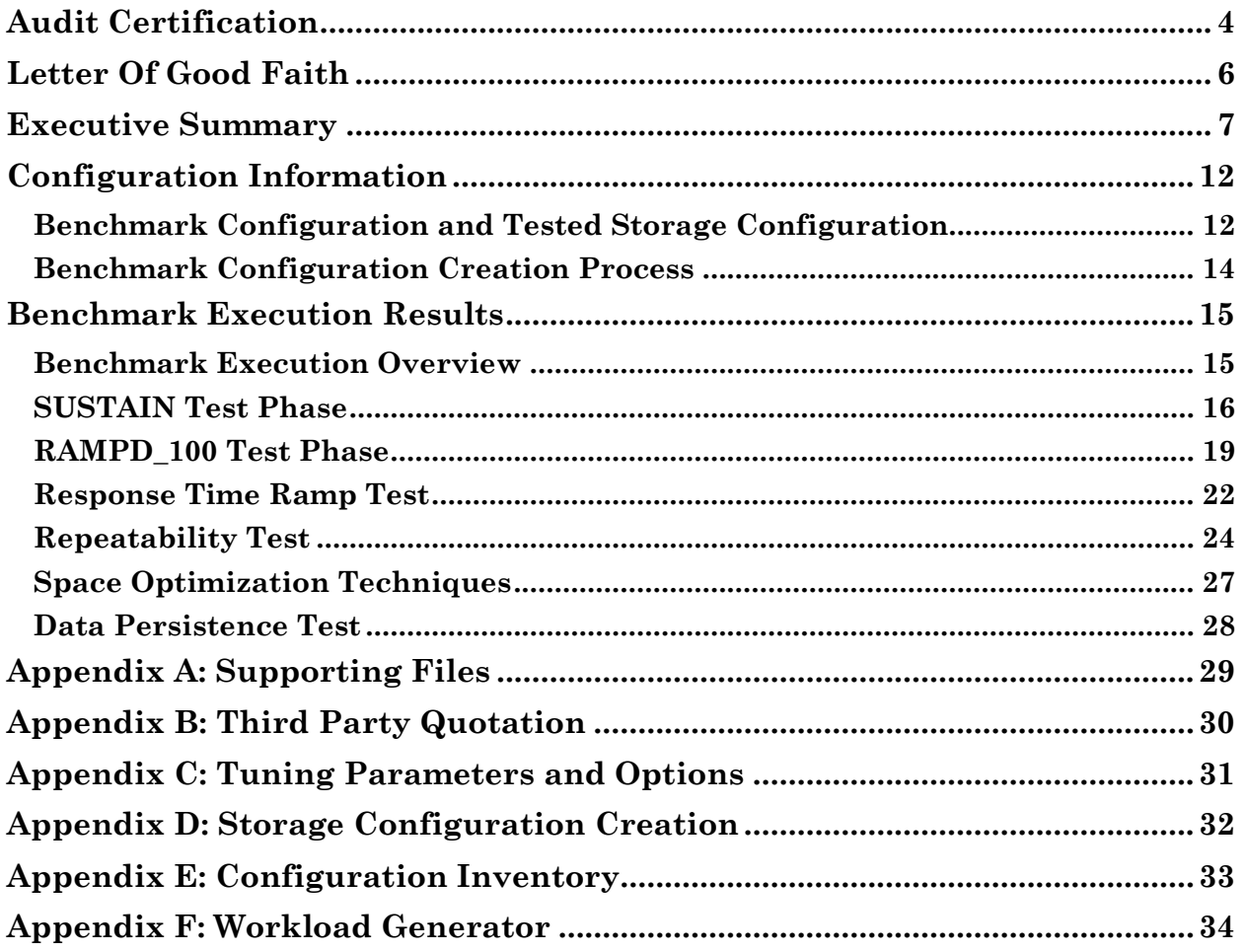

## <span id="page-3-0"></span>**AUDIT CERTIFICATION**

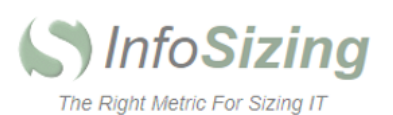

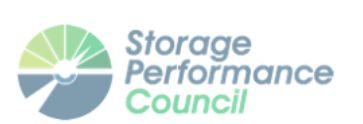

#### Hao Sun

Inspur Electronic Information Industry Co. Ltd. NO.1036, Inspur Road, Jinan People's Republic of China

June 17, 2020

I verified the SPC Benchmark 1<sup>™</sup> (SPC-1<sup>™</sup> V3.8) test execution and performance results of the following Tested Storage Product:

#### AS5500G5

The results were:

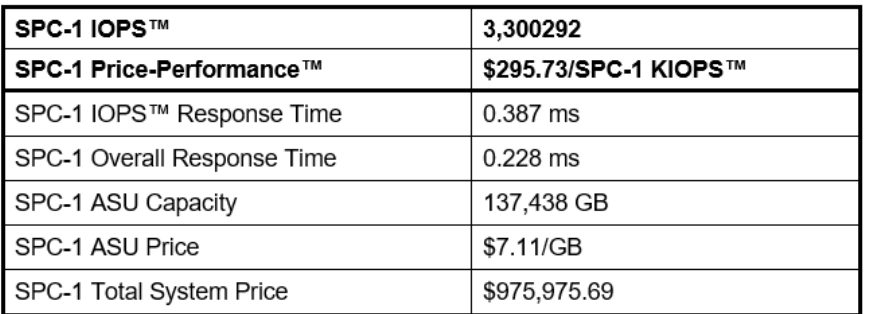

In my opinion, these performance results were produced in compliance with the SPC requirements for the benchmark.

The testing was executed using the SPC-1 Toolkit Version v3.0.2-1-g823a. The audit process was conducted in accordance with the SPC Policies and met the requirements for the benchmark.

A Letter of Good Faith was issued by the Test Sponsor, stating the accuracy and completeness of the documentation and testing data provided in support of the audit of this result.

A Full Disclosure Report for this result was prepared by InfoSizing, reviewed and approved by the Test Sponsor, and can be found at www.spcresults.org under the Submission Identifier A32015.

The independent audit process conducted by InfoSizing included the verifications of the following items:

63 Lourdes Dr. | Leominster, MA 01453 | 978-343-6562 | www.sizing.com

Inspur

#### AS5500G5

A32014

- The physical capacity of the data repository;
- The total capacity of the Application Storage Unit (ASU);
- The accuracy of the Benchmark Configuration diagram;
- The tuning parameters used to configure the Benchmark Configuration;
- The Workload Generator commands used to execute the testing;
- The validity and integrity of the test result files;
- The compliance of the results from each performance test;
- The compliance of the results from each persistence test;  $\bullet$
- $\bullet$ The compliance of the submitted pricing model; and
- The differences between the tested and the priced configuration, if any.  $\bullet$

The Full Disclosure Report for this result was prepared in accordance with the disclosure requirements set forth in the specification for the benchmark.

The following benchmark requirements, if any, were waived in accordance with the SPC Policies:

None.

Respectfully Yours,

tahns

Doug Johnson, Certified SPC Auditor

63 Lourdes Dr. | Leominster, MA 01453 | 978-343-6562 | www.sizing.com

## <span id="page-5-0"></span>**LETTER OF GOOD FAITH**

June 17, 2020

To: Doug Johnson, SPC Auditor PerfLabs, Inc. DBA InfoSizing 63 Lourdes Drive Leominster, MA 01453-6709 **USA** 

Subject: SPC-1 Letter of Good Faith for the AS5500G5

Inspur Electronic Information Industry Co. Ltd is the SPC-1 test sponsor for the above listed product. To the best of our knowledge and belief, the required SPC-1 results and materials we have submitted for that product are complete, accurate, and in full compliance with version 3.8 of the SPC-1 benchmark specification.

In addition, we have reported any items in the Benchmark Configuration and execution of the benchmark that affected the reported results even if the items are not explicitly required to be disclosed by the SPC-1 benchmark specification.

Sincerely,

**Baily Li** 

GM of Storage Product Department Inspur Electronic Information Industry Co. Ltd.

 $2020, 6.1$ Date: June 17, 2020

<span id="page-6-0"></span>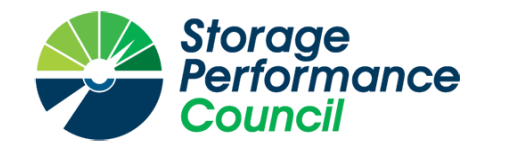

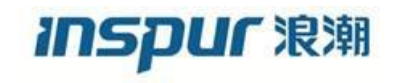

# **SPC BENCHMARK 1™**

## **EXECUTIVE SUMMARY**

# **INSPUR ELECTRONIC INFORMATION INDUSTRY CO. INC. INSPUR AS5500G5**

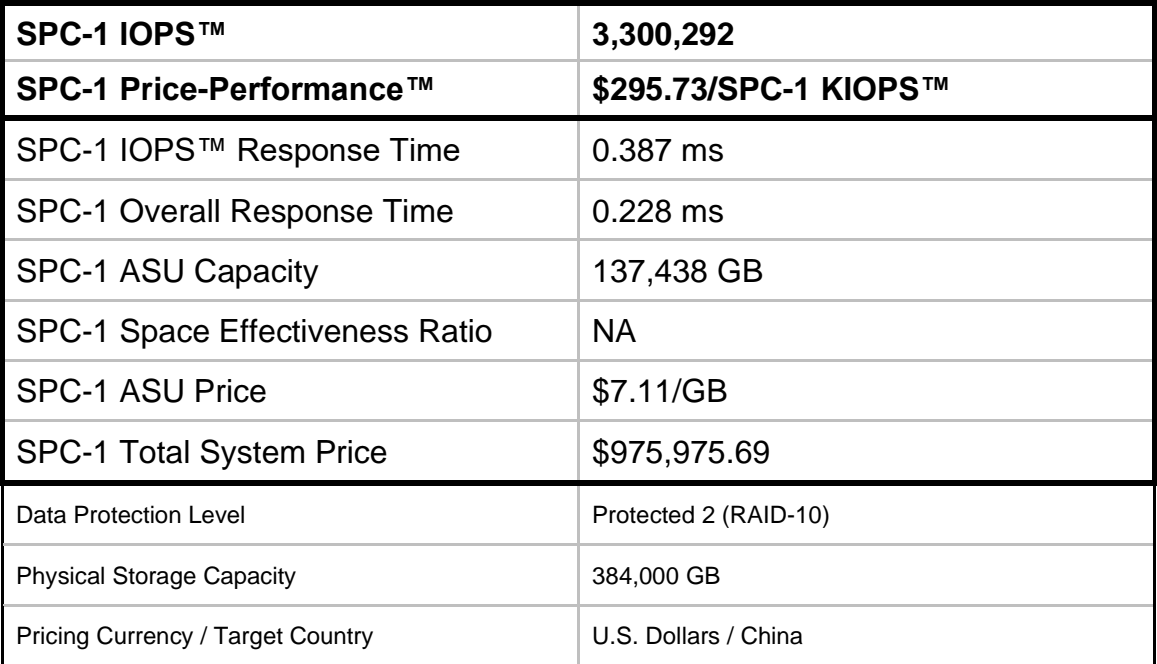

## **SPC-1 V3.8.0**

## **SUBMISSION IDENTIFIER: A32015 SUBMITTED FOR REVIEW: JUNE 17, 2020**

## **Benchmark Configuration Diagram**

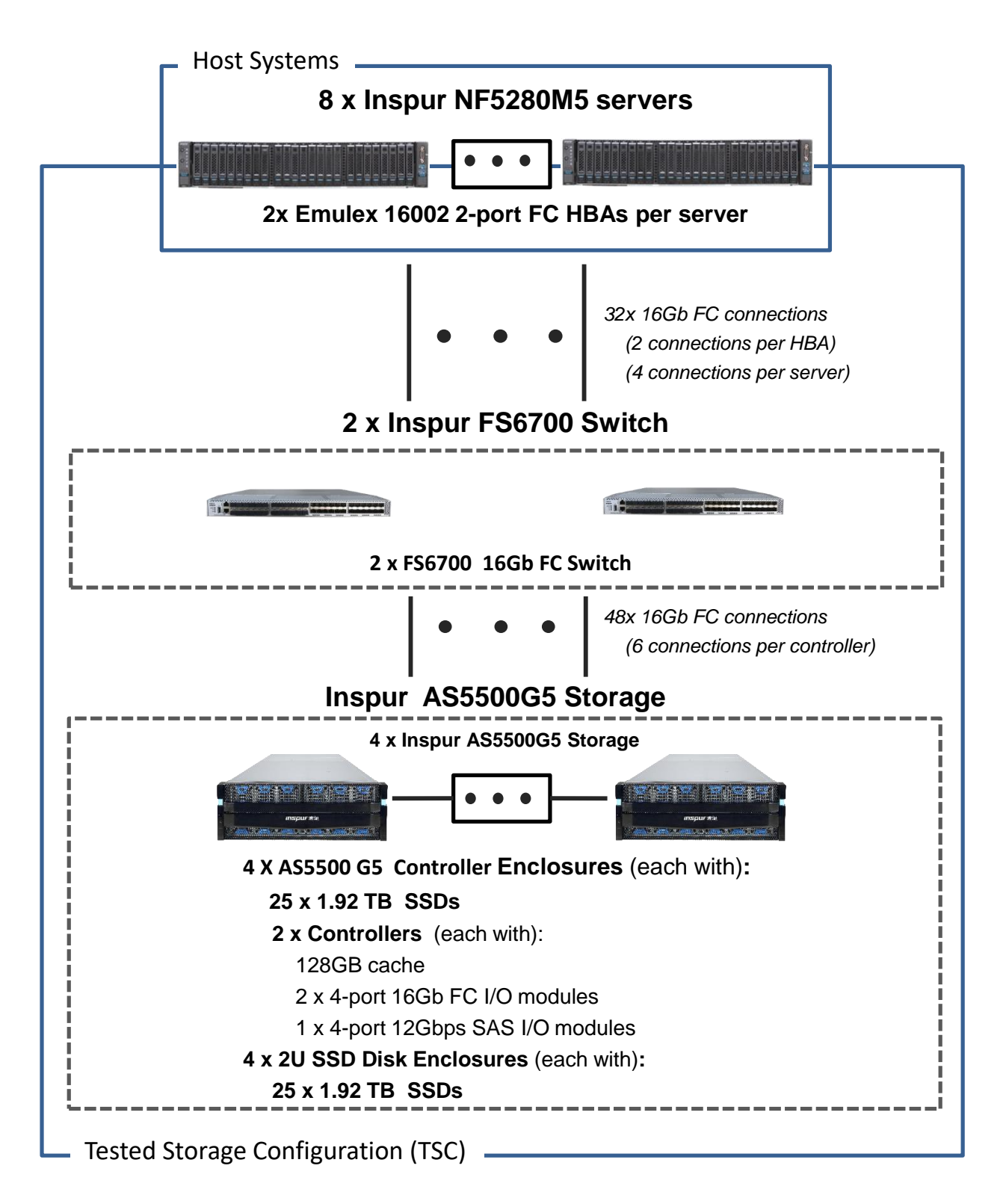

## **Tested Storage Product Description**

Inspur AS5500G5 is a storage system gearing to medium-sized enterprise application environment for structured data processing applications. The system adopts the industry mainstream protocols 16Gb&32Gb FC, 1Gb/10Gb/40Gb iSCSI, 12Gb SAS and PCIe3.0, and is able to integrate with hardware platforms of IP SAN and FC SAN and intelligent management software. As an enterprise-level storage system, it reaches the highest level in products of the same level in the industry in terms of performance, functionality, reliability and ease of use, is able to meet the need on data storage, data backup and data disaster tolerance in applications like medium-sized database OLTP/OLAP and virtualization, and is widely used in governments, enterprises, financial, energy, medical and education sectors.

## **Priced Storage Configuration Components**

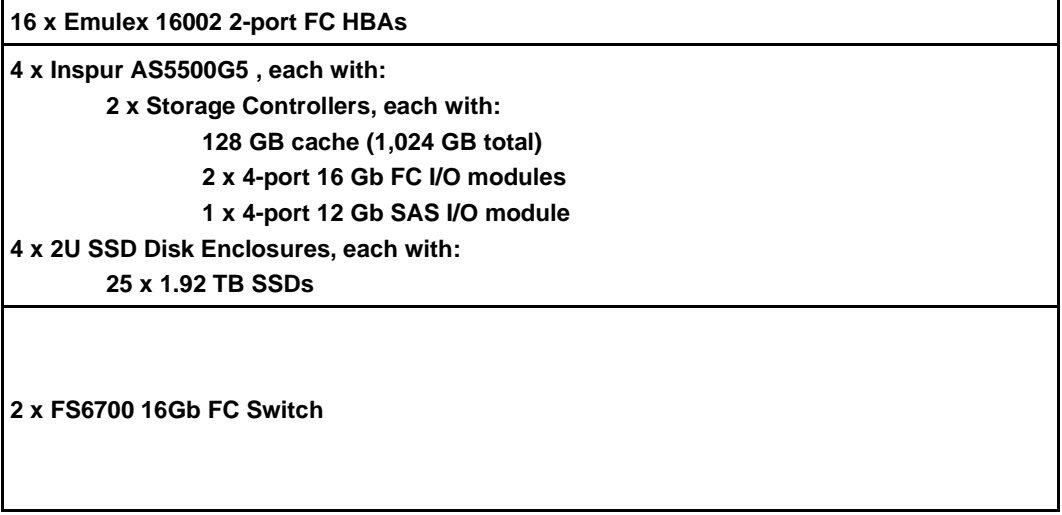

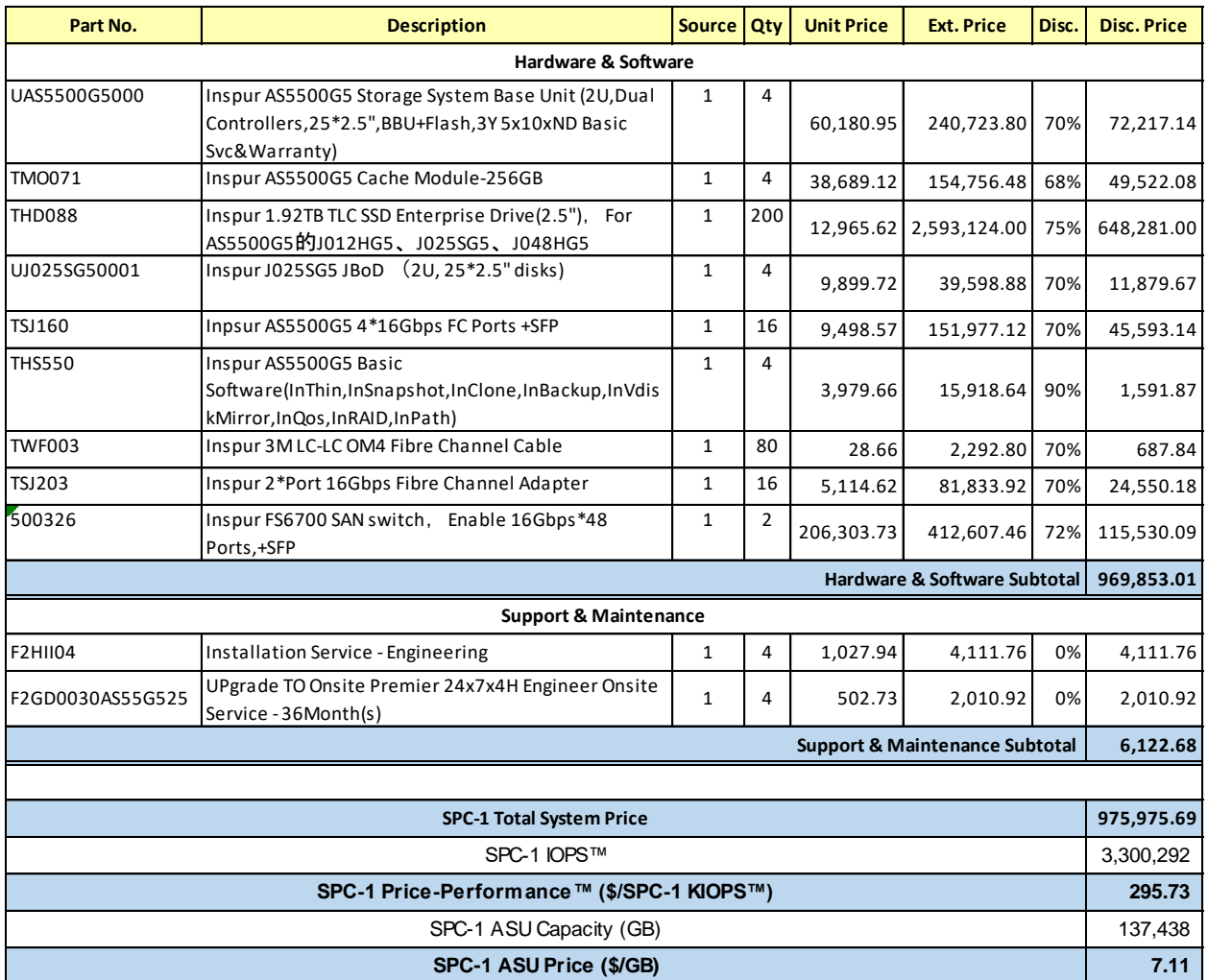

## **Storage Configuration Pricing**

**Discount Details**: The discounts are based on the total purchase price.

**Warranty**: Provide 7x24x4H arrival service within designated city and distance. The service includes 7x24 contact to the Inspur call center with 4-hours on-site Hardware replacement or troubleshooting, and online software support with access to all new software updates or troubleshooting.

**Availability Date**: May 30, 2020.

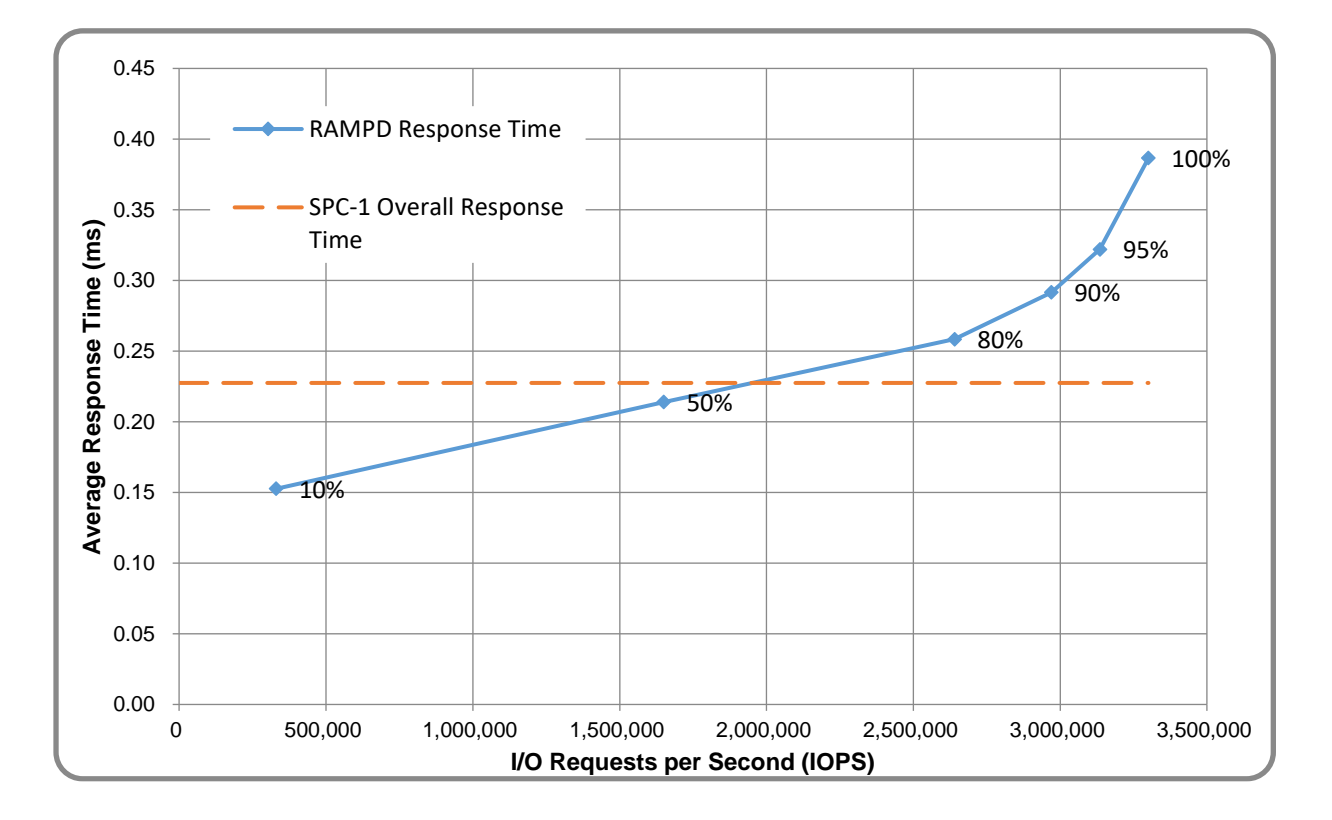

## **Response Time and Throughput Graph**

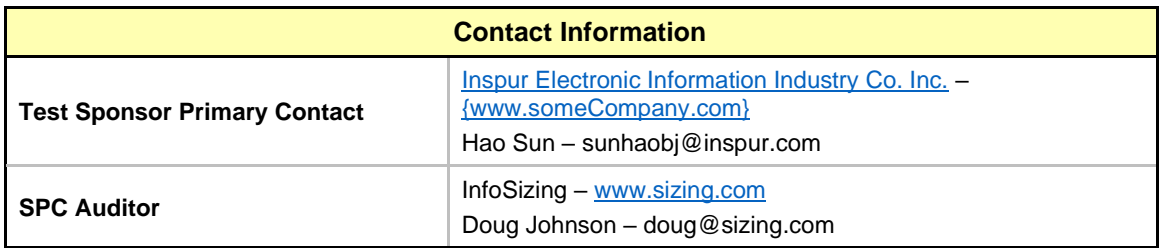

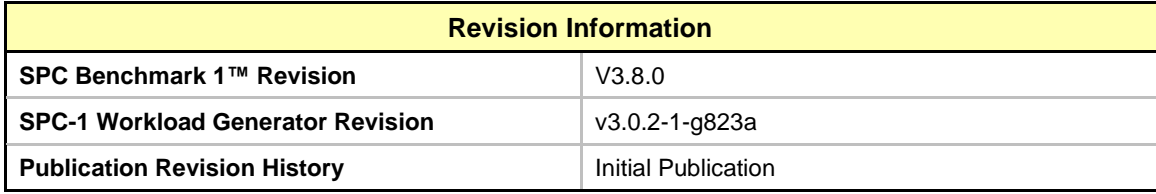

## <span id="page-11-0"></span>**CONFIGURATION INFORMATION**

## <span id="page-11-1"></span>**Benchmark Configuration and Tested Storage Configuration**

The following diagram illustrates the Benchmark Configuration (BC), including the Tested Storage Configuration (TSC) and the Host System(s).

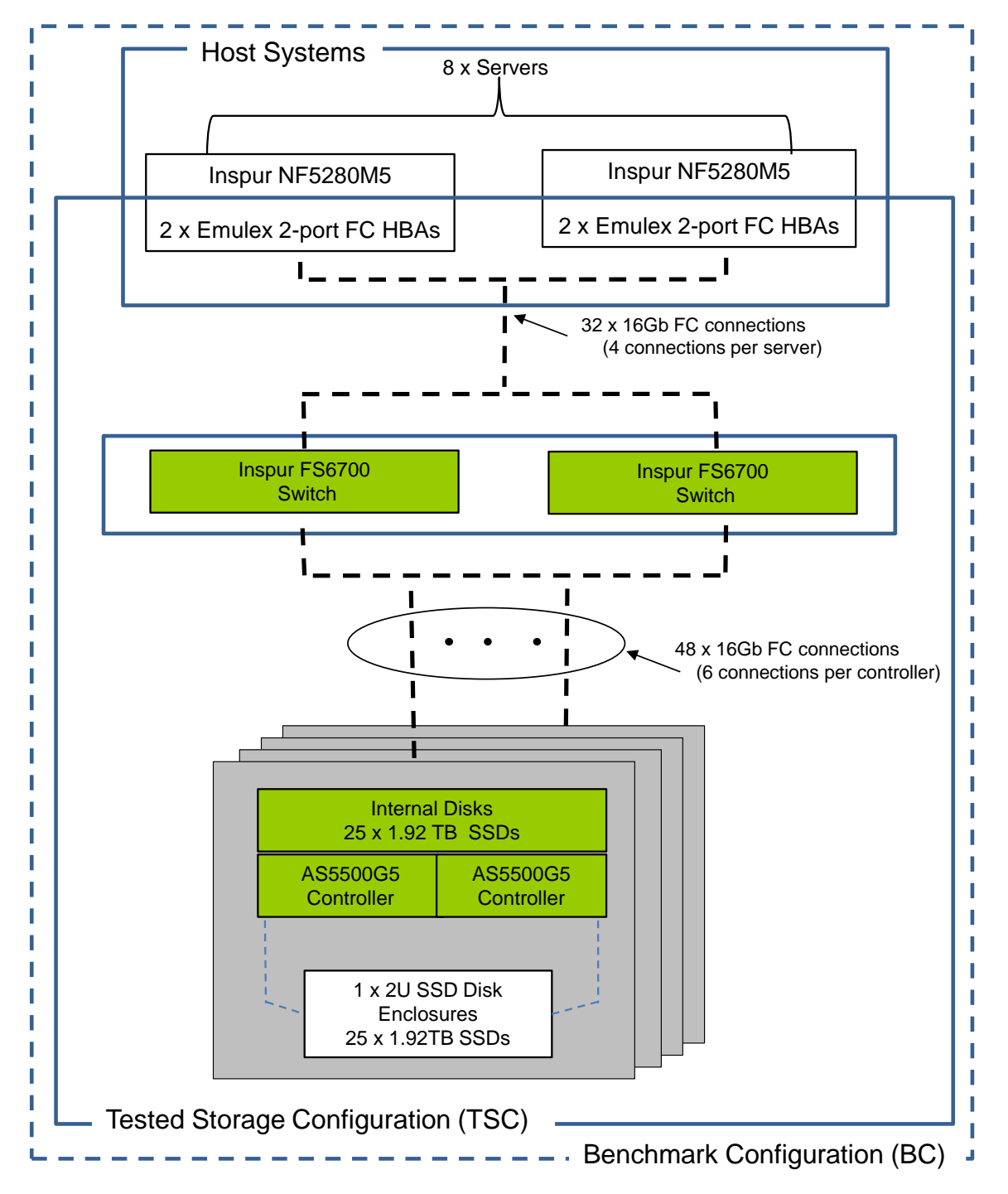

#### **Storage Network Configuration**

The Tested Storage Configuration (TSC) involved an external storage subsystem consisting of 8 Inspur AS5500G5 controllers driven by 8 host systems (Inspur NF5280M5). Each NF5280M5 host system utilized two dual-port Fibre Channel HBAs to establish 4 connections to the FS6700 switches. Each HBA had one connection to each of the two switches. The AS5500G5 controllers were grouped in sets of two, forming four Inspur AS5500G5 Controller Enclosures. Each AS5500G5 controller had six connections to the FS6700 switches (3 connections per switch). All Fibre Channel paths operated at 16 Gbps.

### **Host System and Tested Storage Configuration Components**

The following table lists the components of the Host System(s) and the TSC.

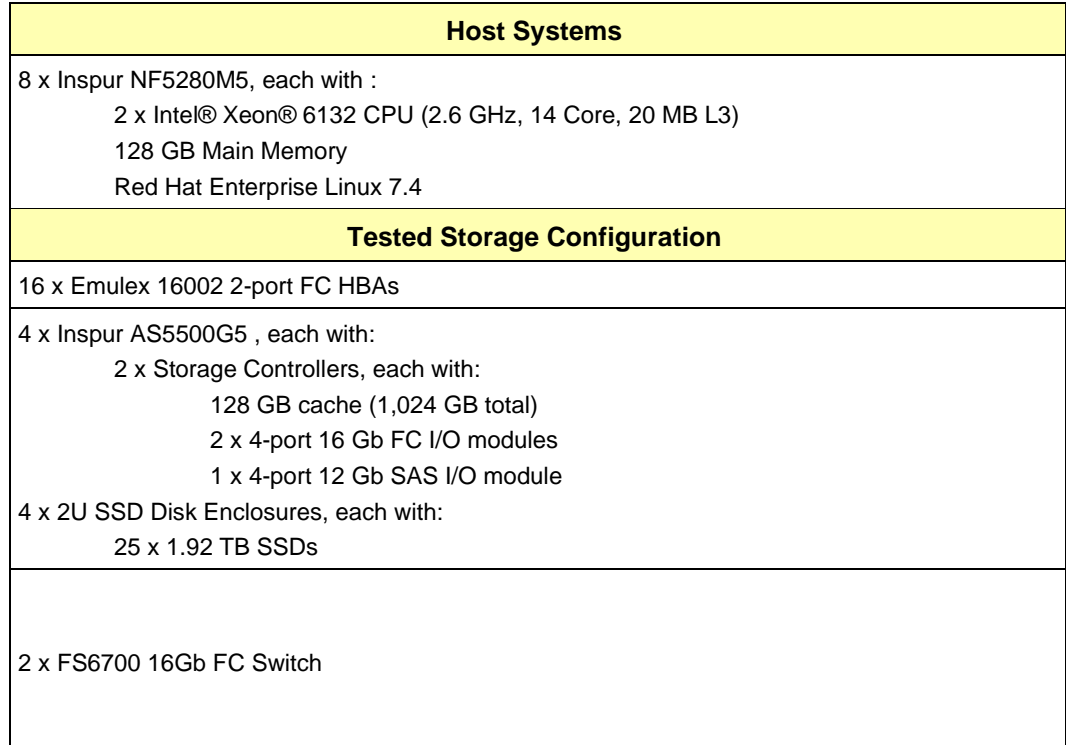

### **Differences Between Tested and Priced Storage Configurations**

There were no differences between the TSC and the Priced Storage Configuration.

### **Component Changes in Revised Full Disclosure Report**

The following table outlines component changes that were made in revisions to this Full Disclosure Report.

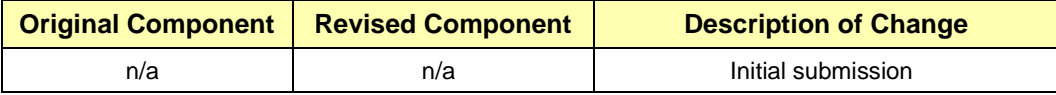

## <span id="page-13-0"></span>**Benchmark Configuration Creation Process**

### **Customer Tuning Parameters and Options**

All the customer tuning parameters and options that have been altered from their default values for this benchmark are included in Appendix C and in the Supporting Files (see Appendix A).

### **Tested Storage Configuration Creation**

A detailed description of how the logical representation of the TSC was created is included in Appendix D and in the Supporting Files (see Appendix A).

### **Tested Storage Configuration Inventory**

An inventory of the components in the TSC, as seen by the Benchmark Configuration, is included in Appendix E and in the Supporting Files (see Appendix A).

### **Workload Generator Storage Configuration**

The SPC-1 Workload Generator storage configuration commands and parameters used to invoke the execution of the tests are included in Appendix F and in the Supporting Files (see Appendix A).

### **Logical Volume Capacity and Application Storage Unit Mapping**

The following table details the capacity of the Application Storage Units (ASUs) and how they are mapped to logical volumes (LVs). All capacities are reported in GB.

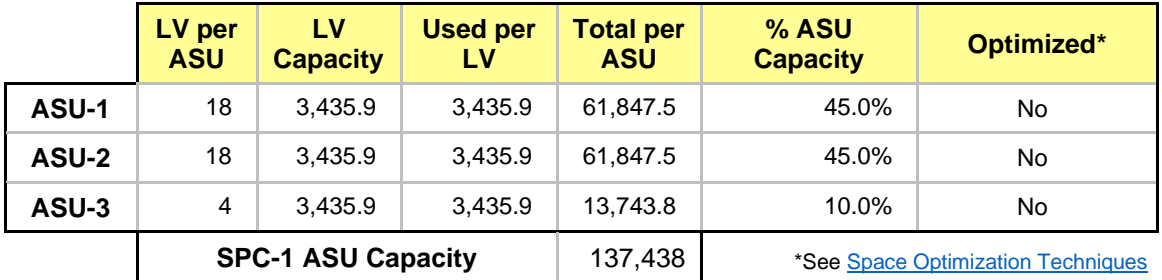

## **Physical Storage Capacity and Utilization**

The following table details the Physical Capacity of the storage devices and the Physical Capacity Utilization (percentage of Total Physical Capacity used) in support of hosting the ASUs. All capacities are reported in GB.

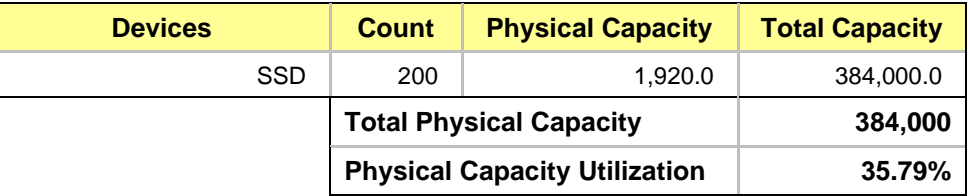

### **Data Protection**

The data protection level used for all LVs was **Protected 2 (RAID-10)**, which was accomplished by configuring 80 LUNs over four pools comprising 16 RAID-10 arrays.

## <span id="page-14-0"></span>**BENCHMARK EXECUTION RESULTS**

This portion of the Full Disclosure Report documents the results of the various SPC-1 Tests, Test Phases, and Test Runs.

## <span id="page-14-1"></span>**Benchmark Execution Overview**

## **Workload Generator Input Parameters**

The SPC-1 Workload Generator commands and input parameters for the Test Phases are presented in the Supporting Files (see Appendix A).

### **Primary Metrics Test Phases**

The benchmark execution consists of the Primary Metrics Test Phases, including the Test Phases SUSTAIN, RAMPD\_100 to RAMPD\_10, RAMPU\_50 to RAMPU\_100, RAMP\_0, REPEAT\_1 and REPEAT\_2.

Each Test Phase starts with a transition period followed by a Measurement Interval (MI).

## **Measurement Intervals by Test Phase Graph**

The following graph presents the average IOPS and the average Response Times measured over the MI of each Test Phase.

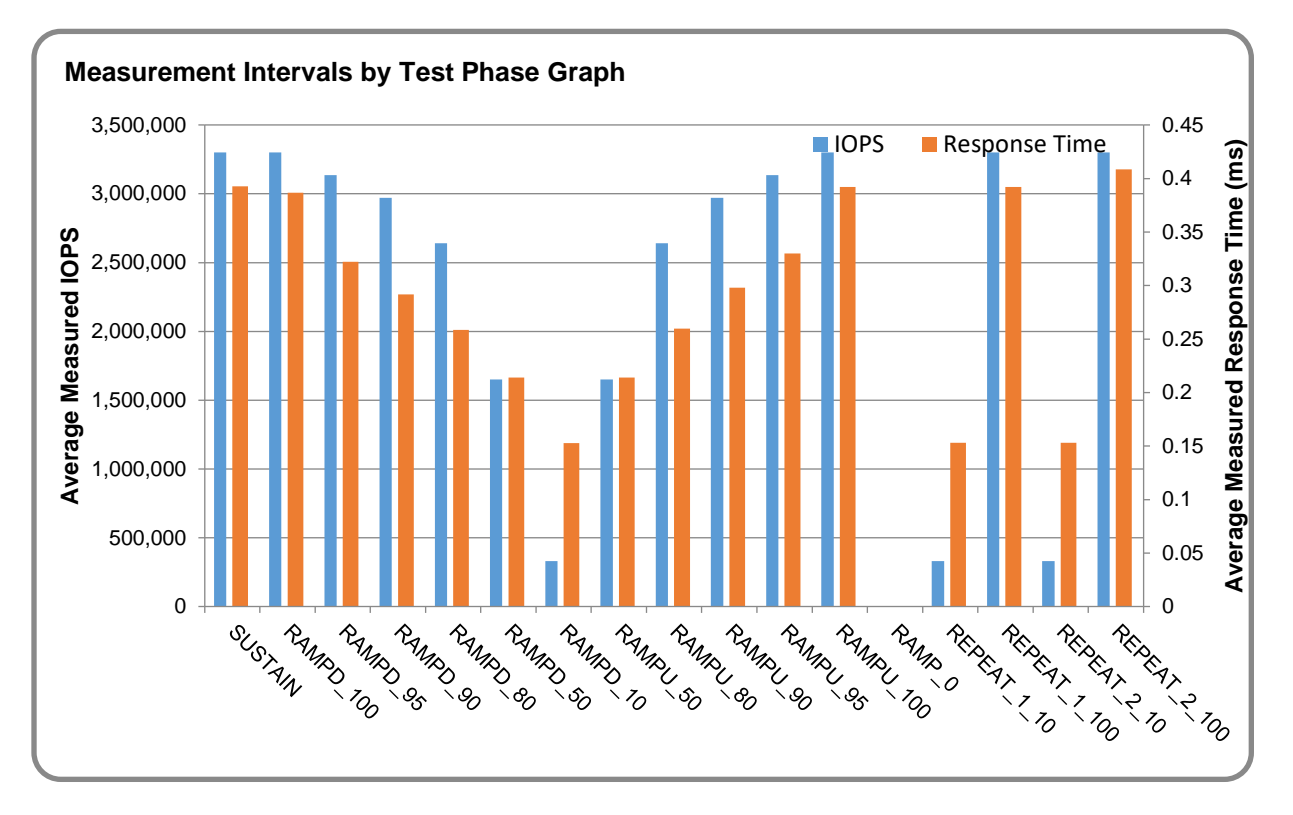

## **Exception and Waiver**

None.

## <span id="page-15-0"></span>**SUSTAIN Test Phase**

#### **SUSTAIN – Results File**

The results file generated during the execution of the SUSTAIN Test Phase is included in the Supporting Files (see Appendix A) as follows:

• **SPC1\_METRICS\_0\_Raw\_Results.xlsx**

#### **SUSTAIN – Execution Times**

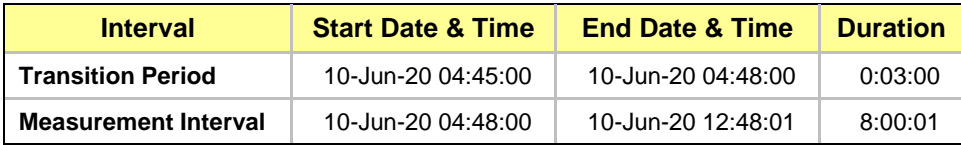

### **SUSTAIN – Throughput Graph**

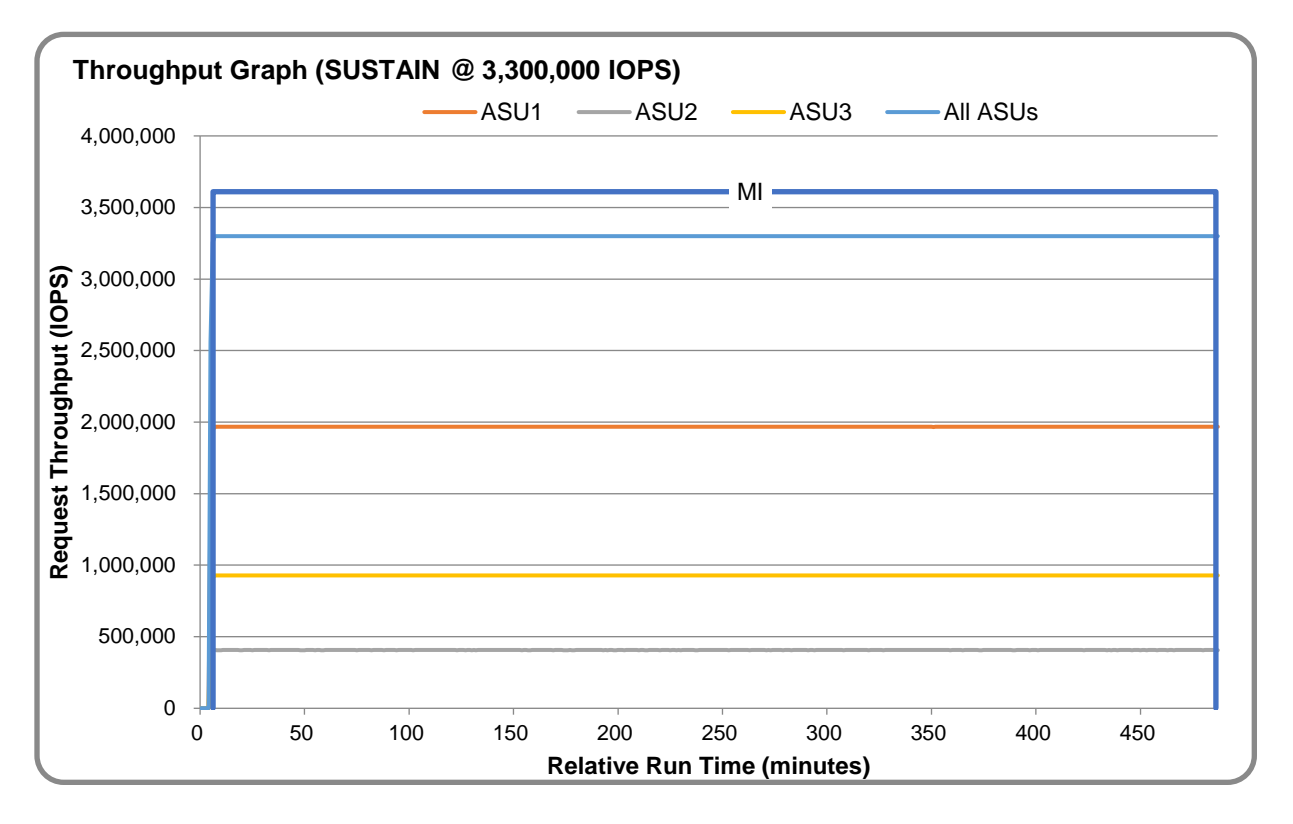

### **SUSTAIN – Response Time Graph**

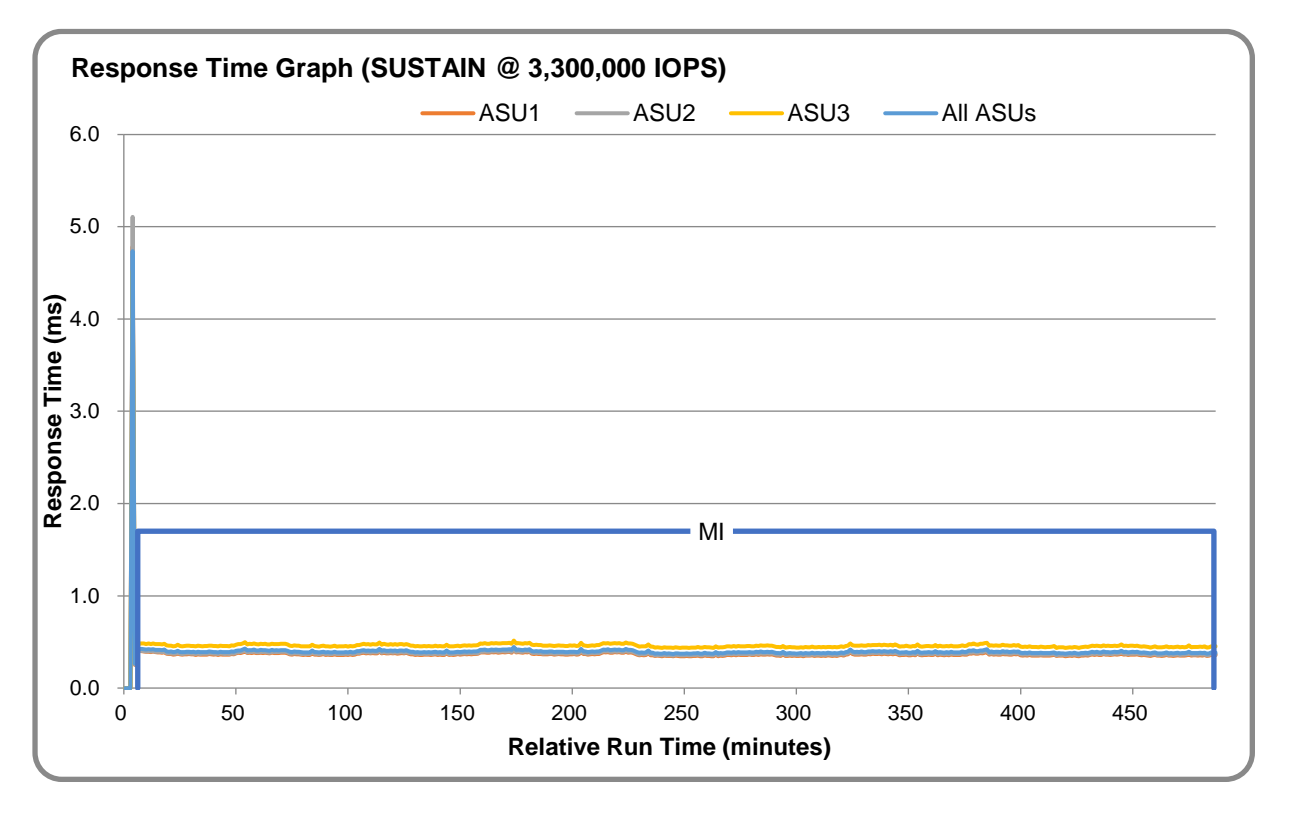

## **SUSTAIN – Data Rate Graph**

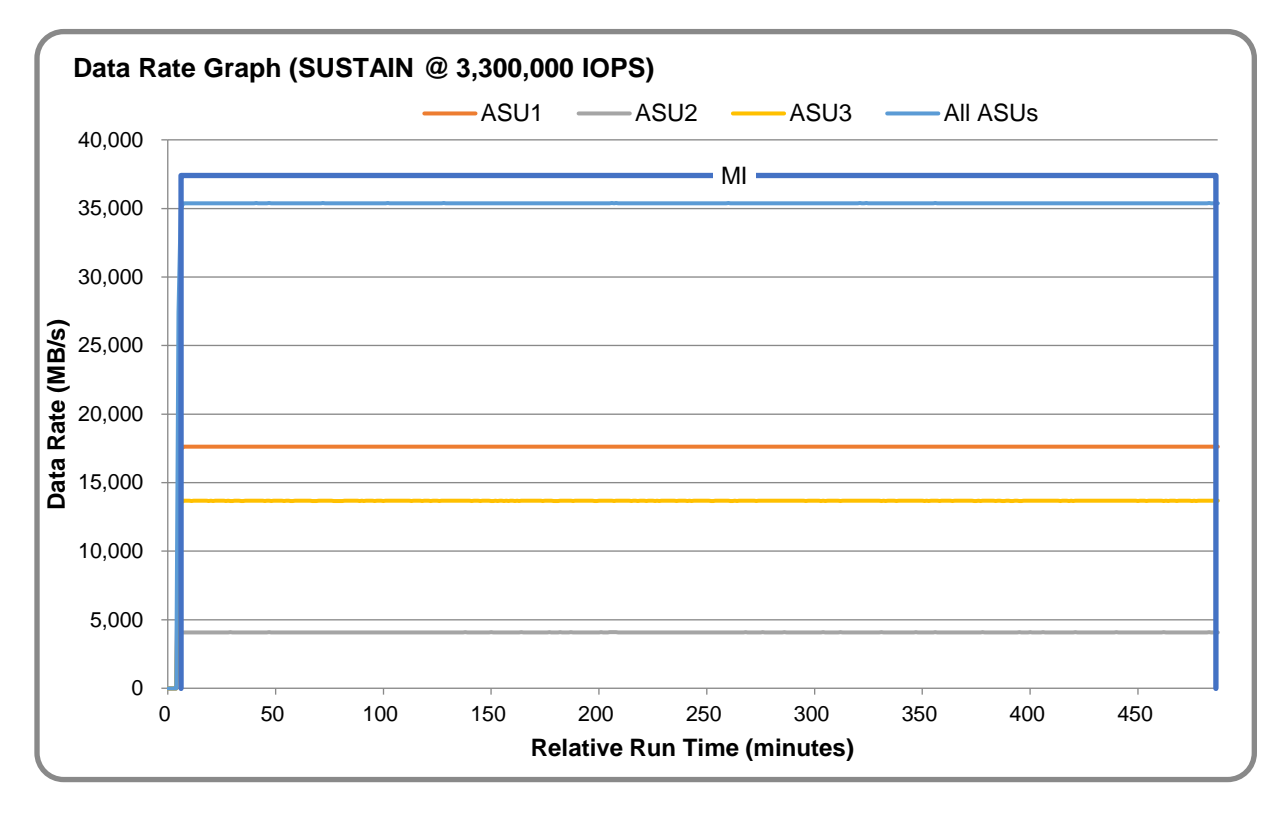

SPC Benchmark 1™ V3.8.0 Full Disclosure Report Submission Identifier: A32015 Inspur Electronic Information Industry Co. Inc. Submitted for Review: June 17, 2020 Inspur AS5500G5

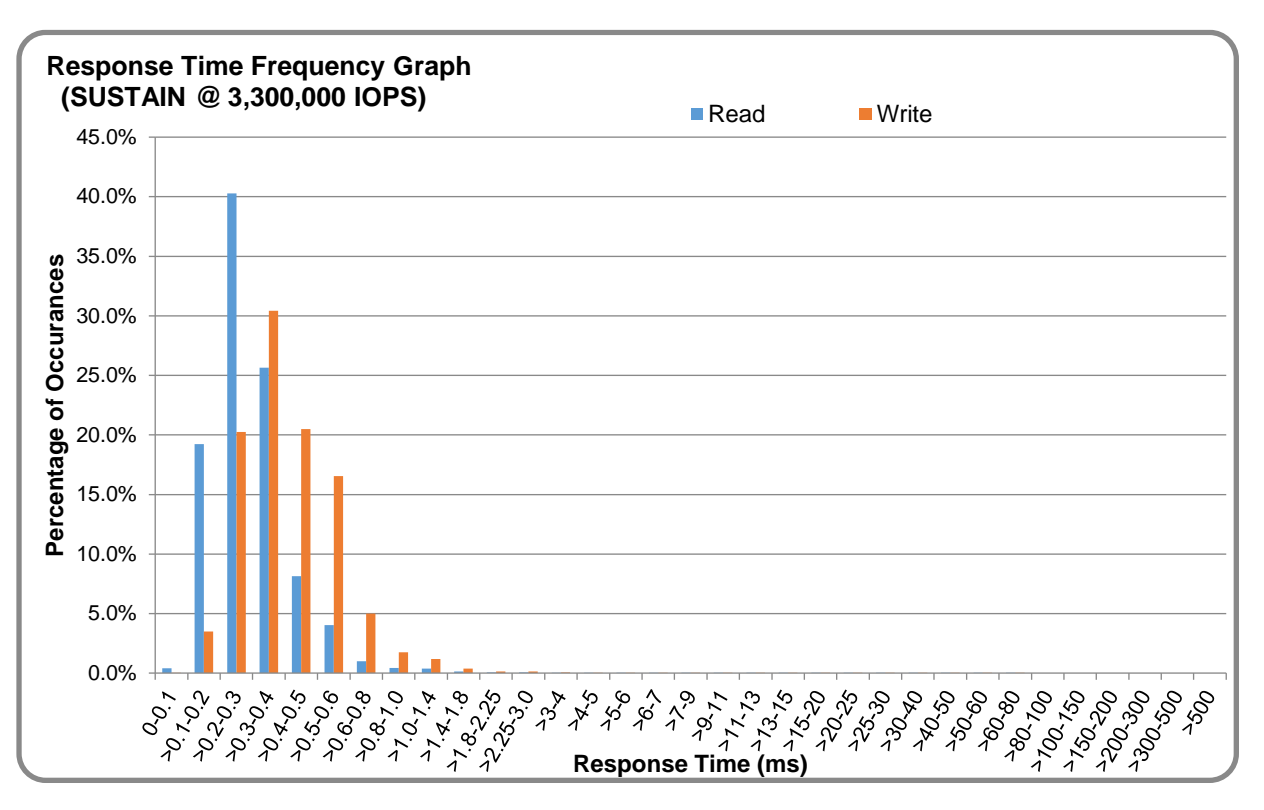

### **SUSTAIN – Response Time Frequency Graph**

## **SUSTAIN – Intensity Multiplier**

The following table lists the targeted intensity multiplier (Defined), the measured intensity multiplier (Measured) for each I/O stream, its coefficient of variation (Variation), and the percentage of difference (Difference) between Defined and Measured.

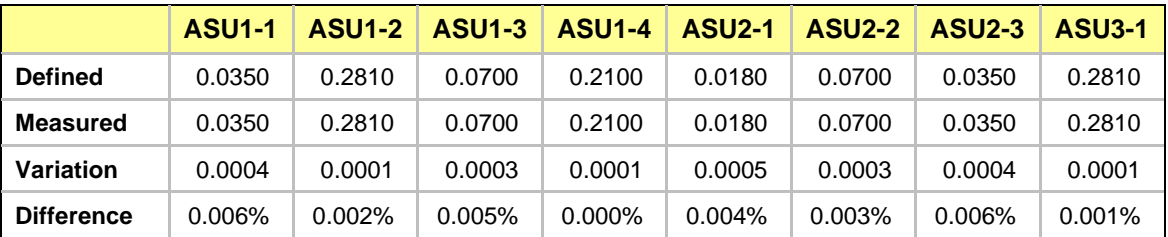

## <span id="page-18-0"></span>**RAMPD\_100 Test Phase**

### **RAMPD\_100 – Results File**

The results file generated during the execution of the RAMPD\_100 Test Phase is included in the Supporting Files (see Appendix A) as follows:

#### • **SPC1\_METRICS\_0\_Raw\_Results.xlsx**

#### **RAMPD\_100 – Execution Times**

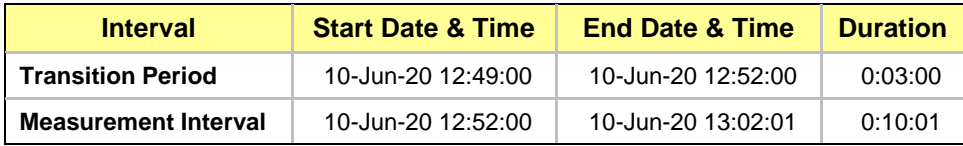

### **RAMPD\_100 – Throughput Graph**

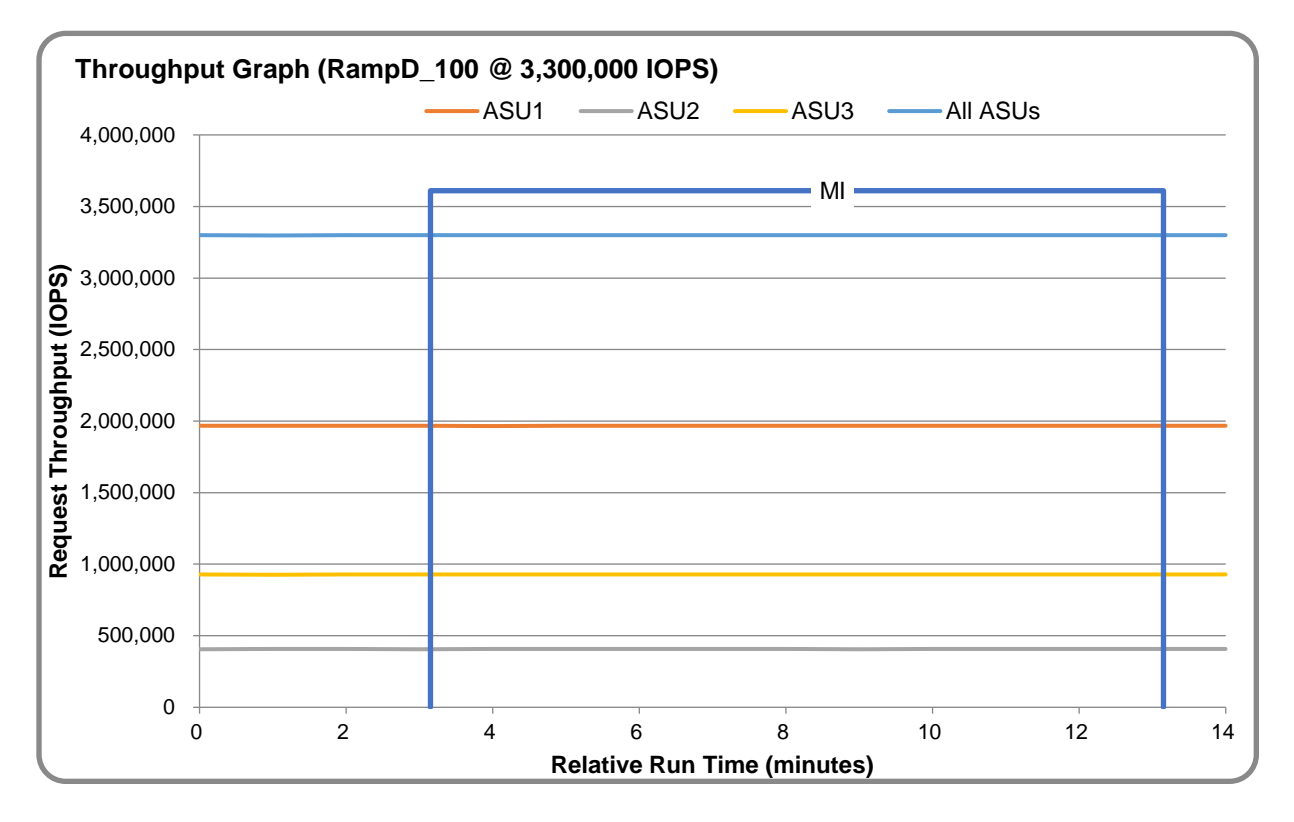

#### **RAMPD\_100 – Response Time Graph**

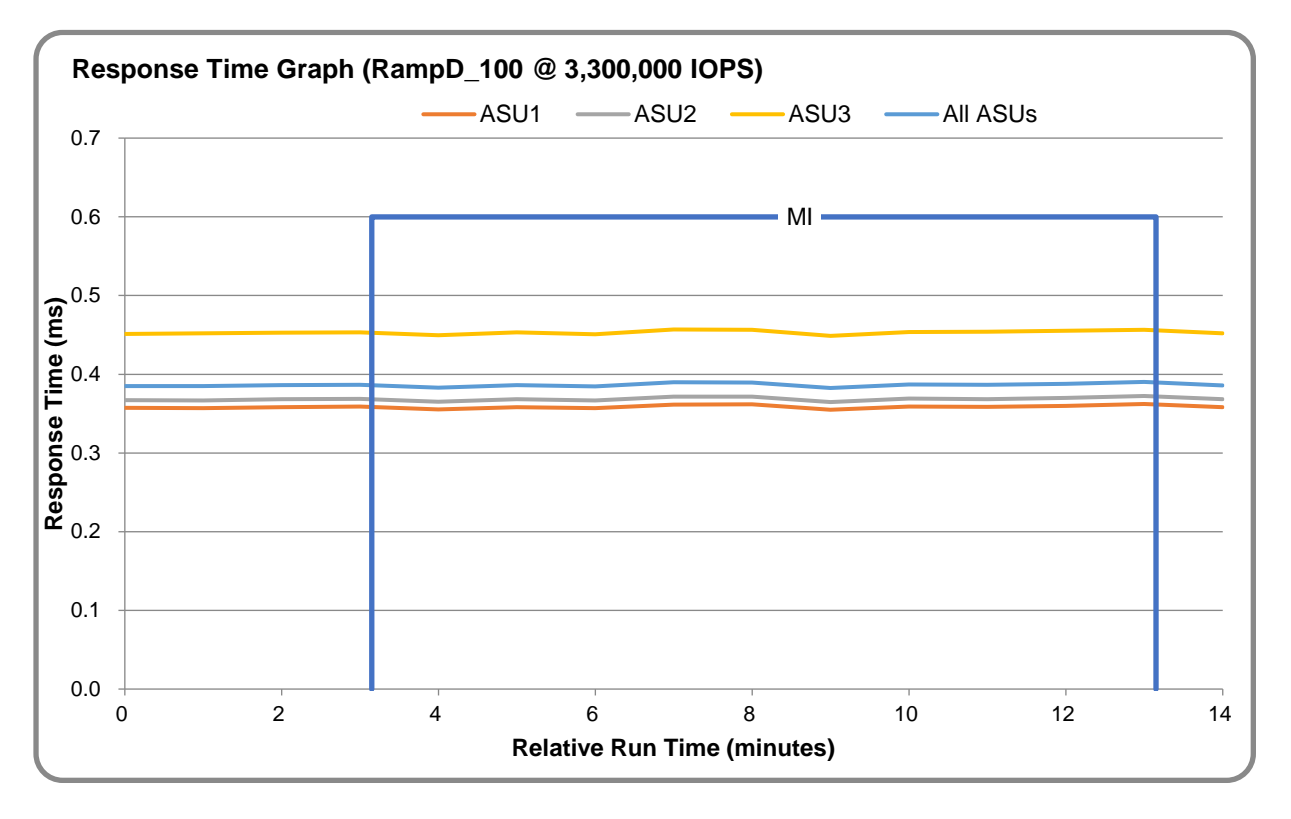

## **RAMPD\_100 – Data Rate Graph**

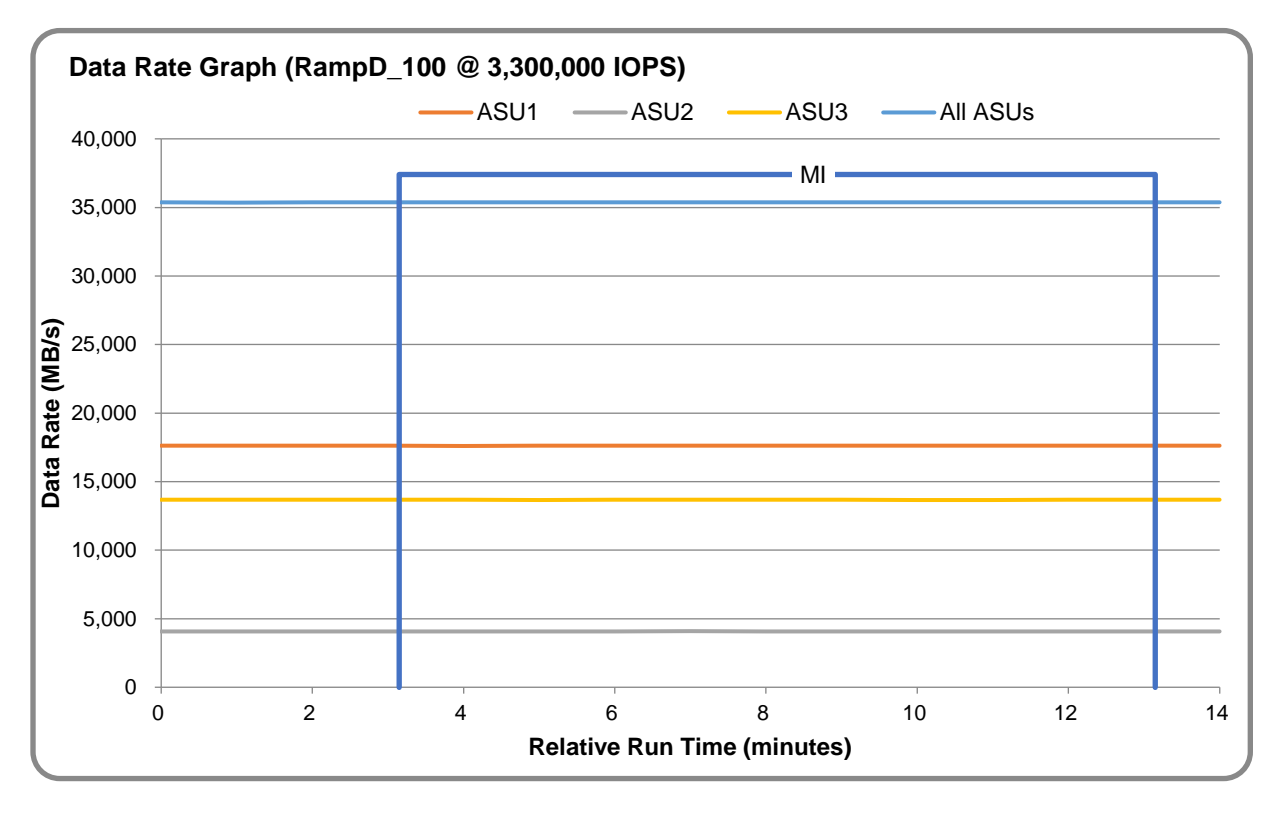

SPC Benchmark 1™ V3.8.0 Full Disclosure Report Submission Identifier: A32015 Inspur Electronic Information Industry Co. Inc. Submitted for Review: June 17, 2020 Inspur AS5500G5

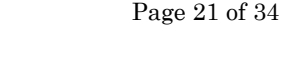

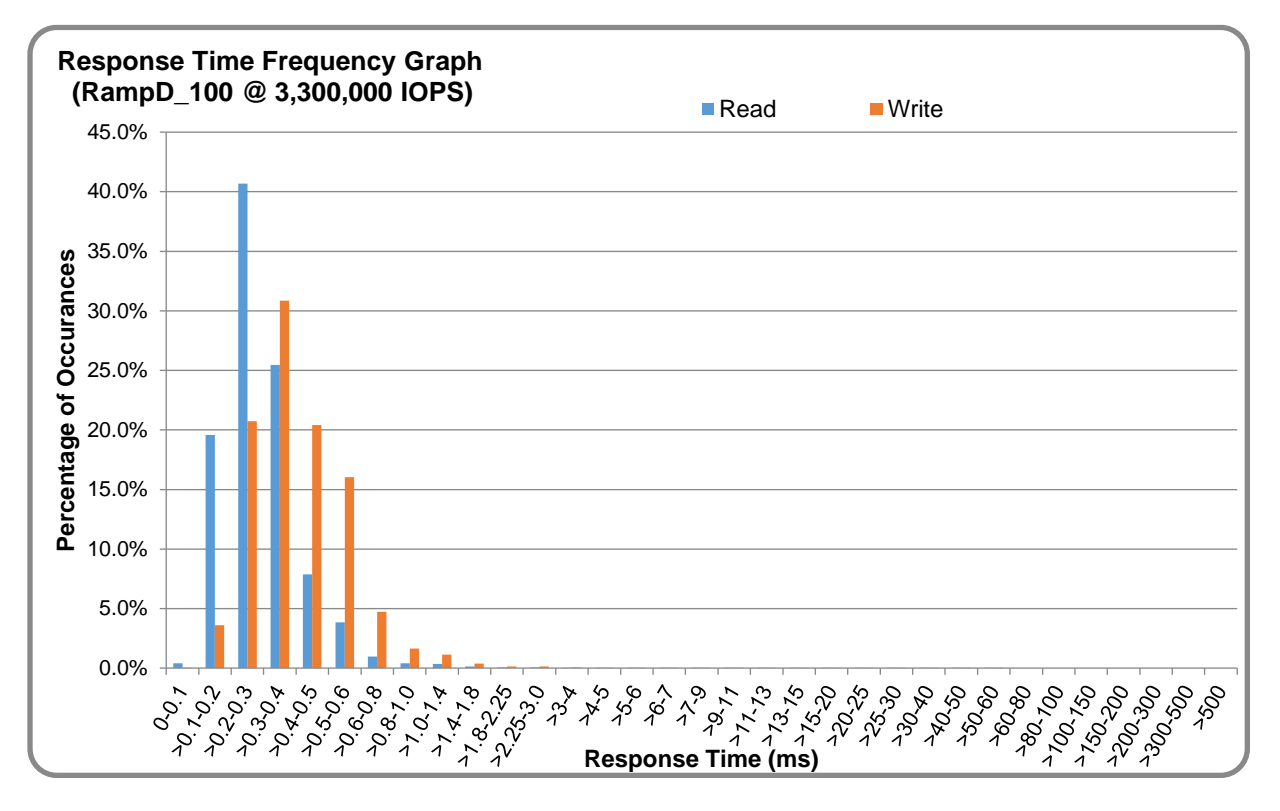

## **RAMPD\_100 – Response Time Frequency Graph**

## **RAMPD\_100 – Intensity Multiplier**

The following table lists the targeted intensity multiplier (Defined), the measured intensity multiplier (Measured) for each I/O stream, its coefficient of variation (Variation), and the percentage of difference (Difference) between Defined and Measured.

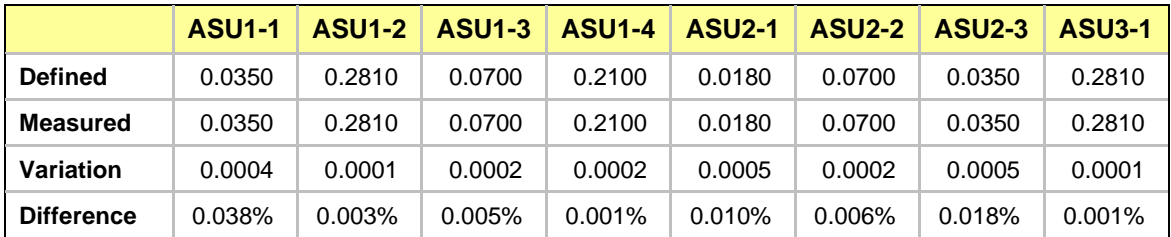

## **RAMPD\_100 – I/O Request Summary**

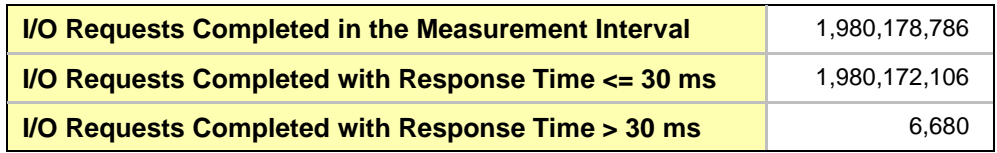

## <span id="page-21-0"></span>**Response Time Ramp Test**

### **Response Time Ramp Test – Results File**

The results file generated during the execution of the Response Time Ramp Test is included in the Supporting Files (see Appendix A) as follows:

• **SPC1\_METRICS\_0\_Raw\_Results.xlsx**

#### **Response Time Ramp Test – Phases**

The Response Time Ramp Test is comprised of 11 Test Phases, including six Ramp-Down Phases (executed at 100%, 95%, 90%, 80%, 50%, and 10% of the Business Scaling Unit) and five Ramp-Up Phases (executed at 50%, 80%, 90%, 95%, and 100% of the Business Scaling Unit).

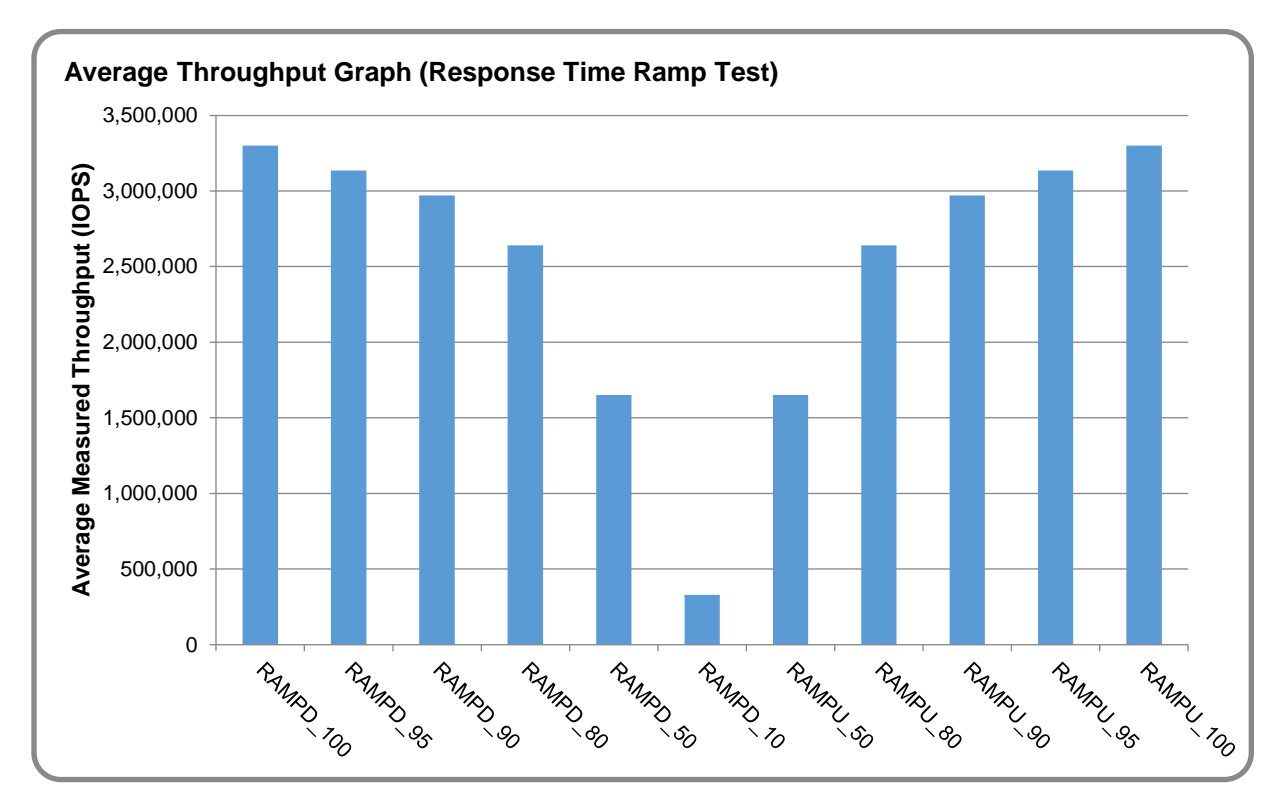

#### **Response Time Ramp Test – Average Throughput Graph**

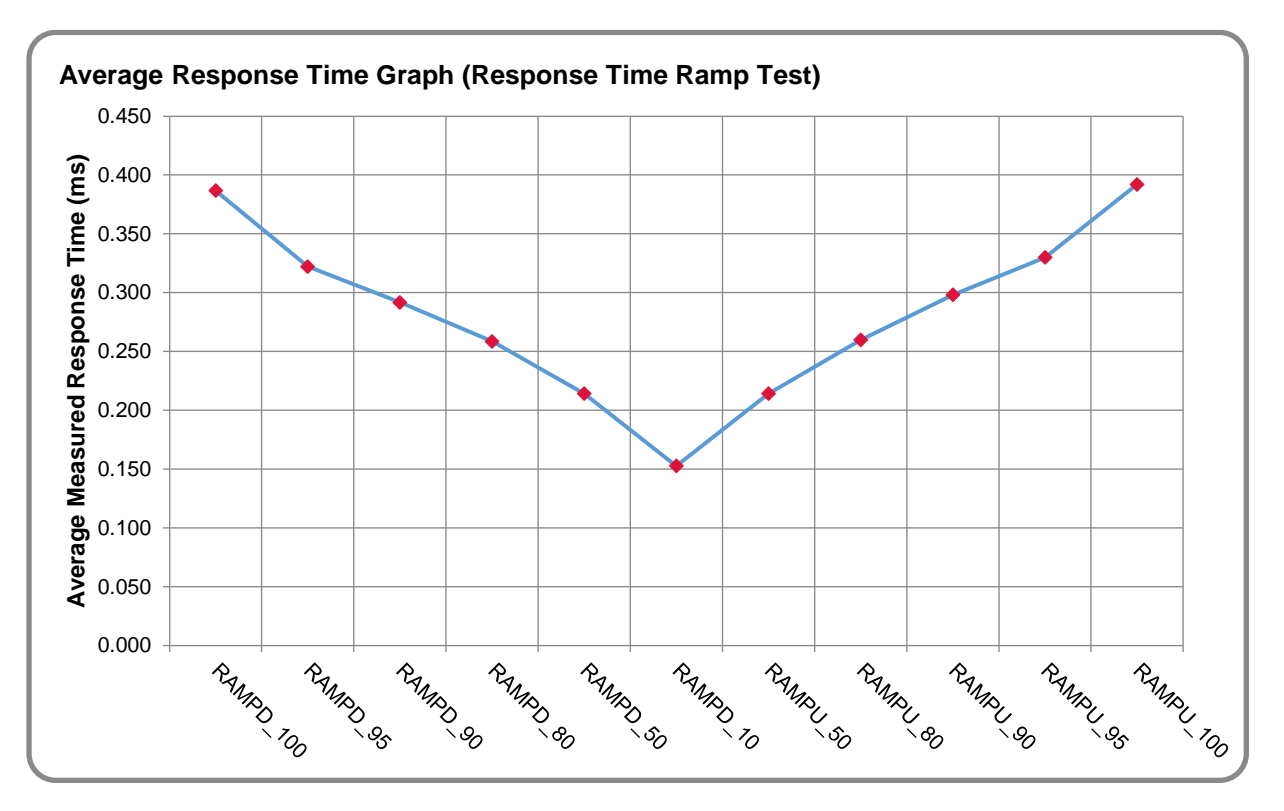

## **Response Time Ramp Test – Average Response Time Graph**

**Response Time Ramp Test – RAMPD\_10 Response Time Graph**

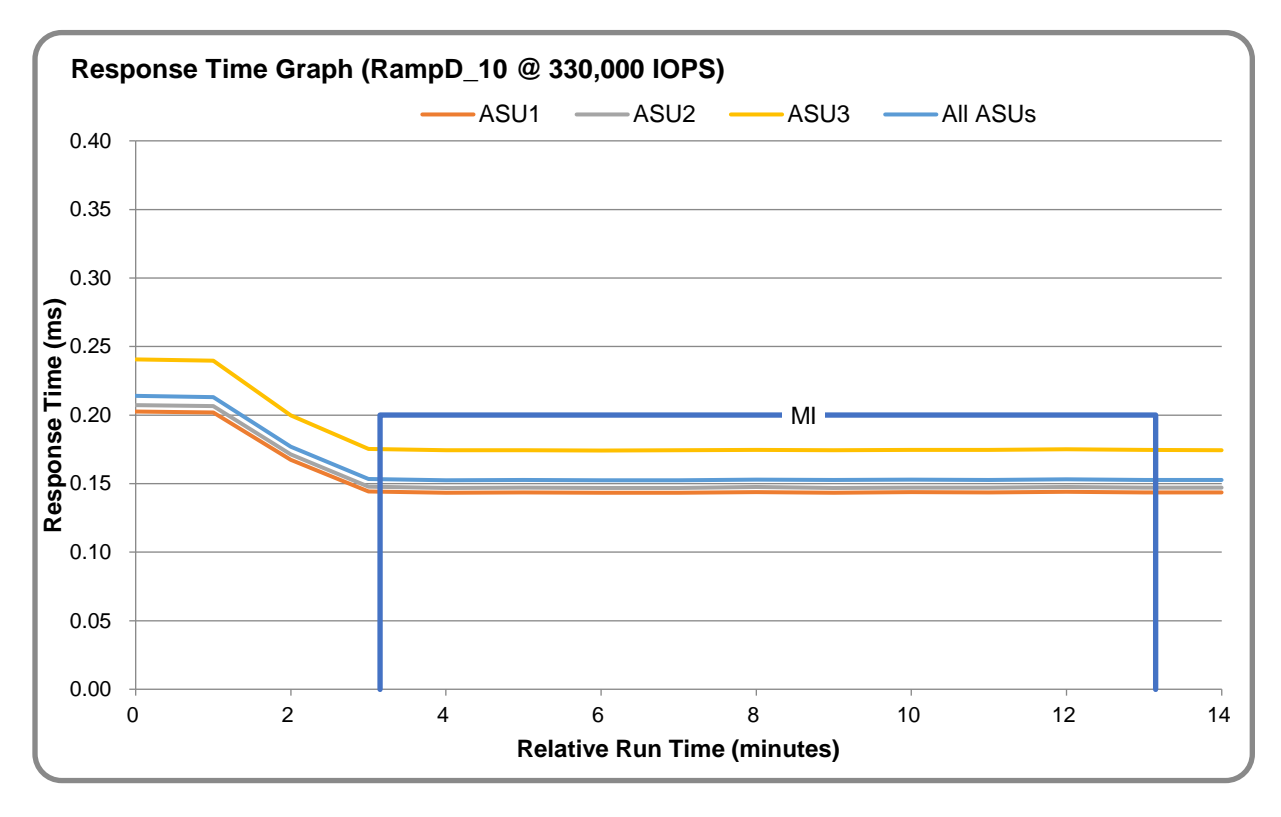

SPC Benchmark 1™ V3.8.0 Full Disclosure Report Submission Identifier: A32015 Inspur Electronic Information Industry Co. Inc. Submitted for Review: June 17, 2020 Inspur AS5500G5

## <span id="page-23-0"></span>**Repeatability Test**

#### **Repeatability Test Results File**

The results file generated during the execution of the Repeatability Test is included in the Supporting Files (see Appendix A) as follows:

• **SPC1\_METRICS\_0\_Raw\_Results.xlsx**

#### **Repeatability Test Results**

The throughput measurements for the Response Time Ramp Test (RAMPD) and the Repeatability Test Phases (REPEAT\_1 and REPEAT\_2) are listed in the table below.

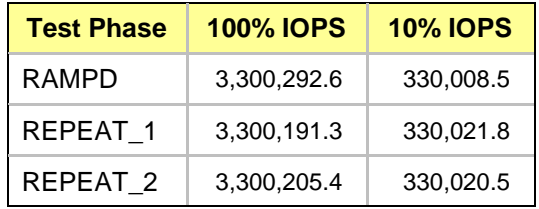

### **REPEAT\_1\_100 – Throughput Graph**

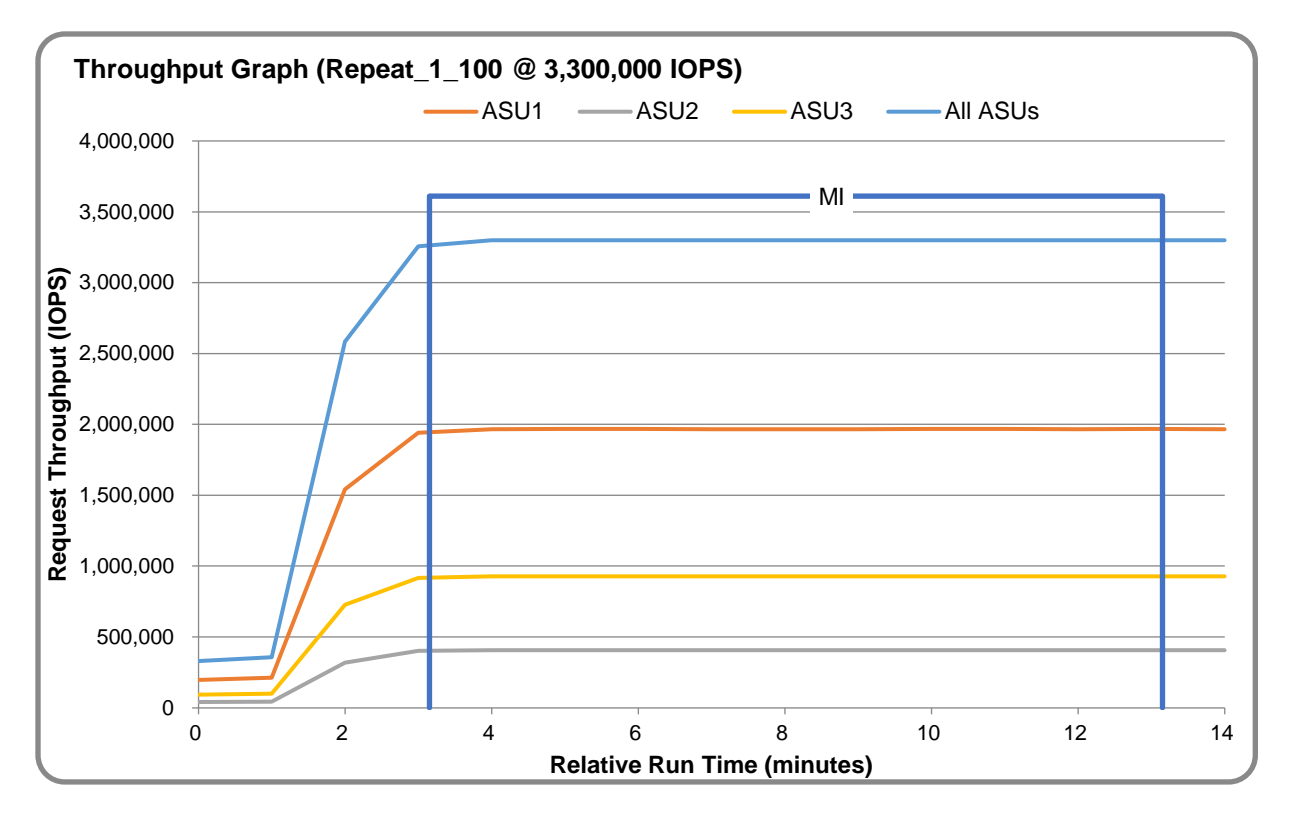

## **REPEAT\_1\_100 – Response Time Graph**

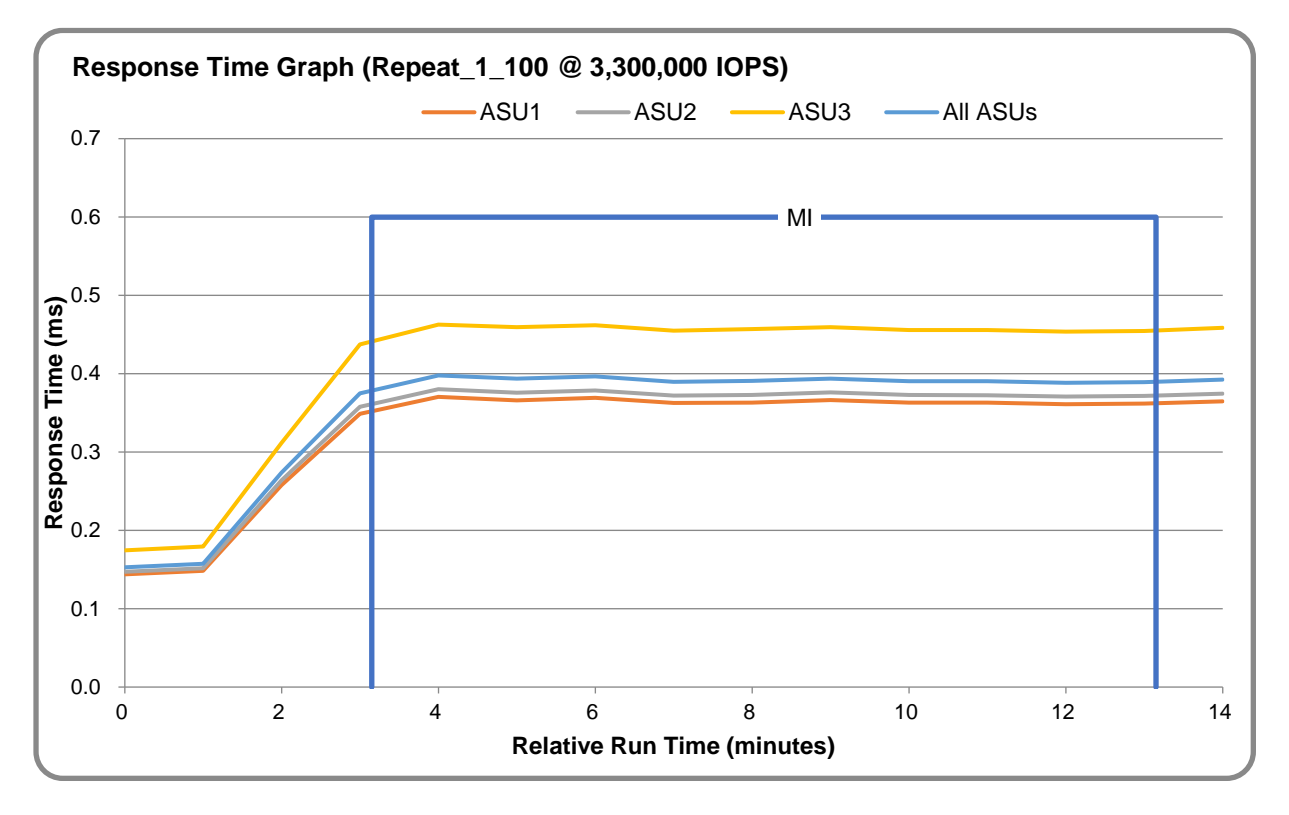

## **REPEAT\_2\_100 – Throughput Graph**

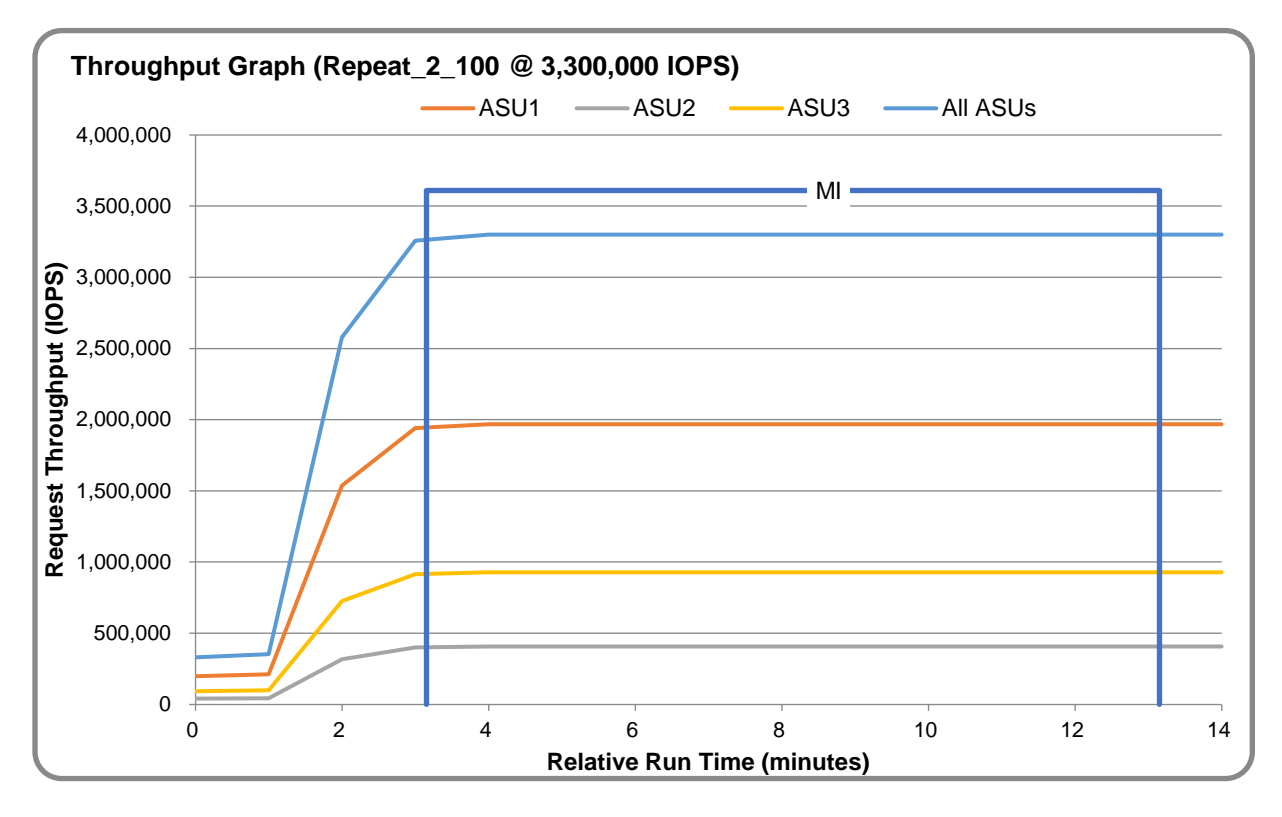

SPC Benchmark 1™ V3.8.0 Full Disclosure Report Submission Identifier: A32015 Inspur Electronic Information Industry Co. Inc. Submitted for Review: June 17, 2020 Inspur AS5500G5

#### **REPEAT\_2\_100 – Response Time Graph**

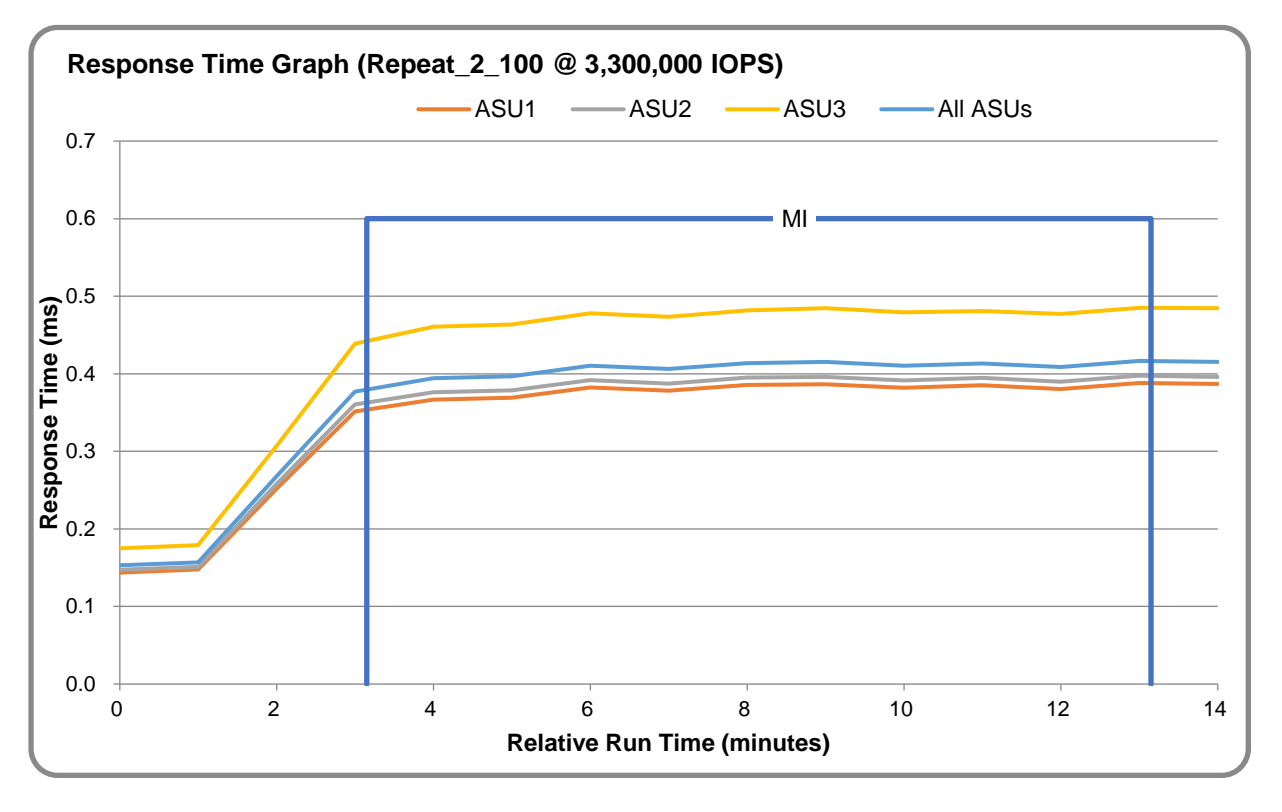

## **Repeatability Test – Intensity Multiplier**

The following tables lists the targeted intensity multiplier (Defined), the measured intensity multiplier (Measured) for each I/O stream, its coefficient of variation (Variation), and the percent of difference (Difference) between Defined and Measured.

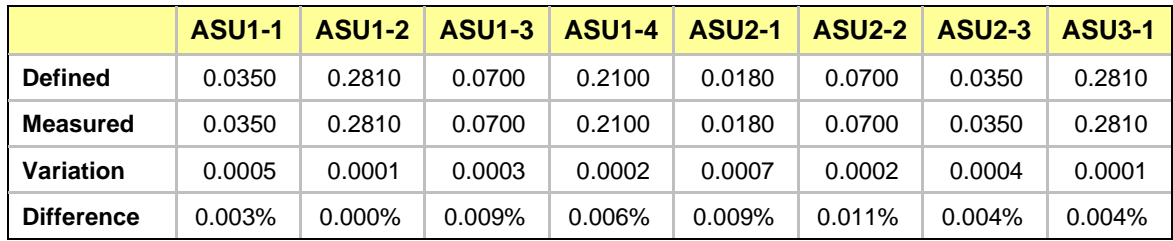

#### **REPEAT\_1\_100 Test Phase**

#### **REPEAT\_2\_100 Test Phase**

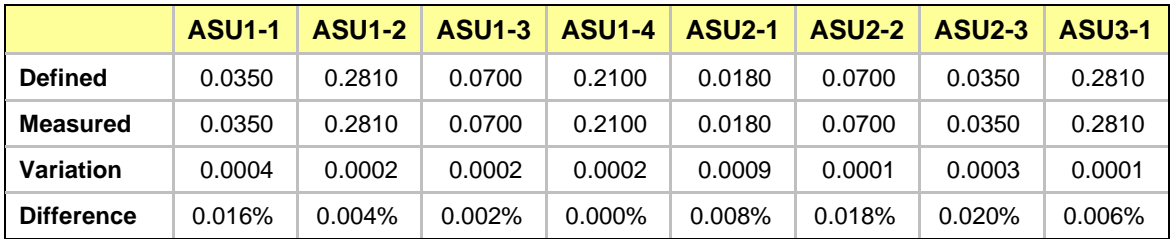

## <span id="page-26-0"></span>**Space Optimization Techniques**

### **Description of Utilized Techniques**

The TSC did not use any space optimization techniques.

### **Physical Free Space Metrics**

The following table lists the Physical Free Space as measured at each of the required points during test execution. If space optimization techniques were not used, "NA" is reported.

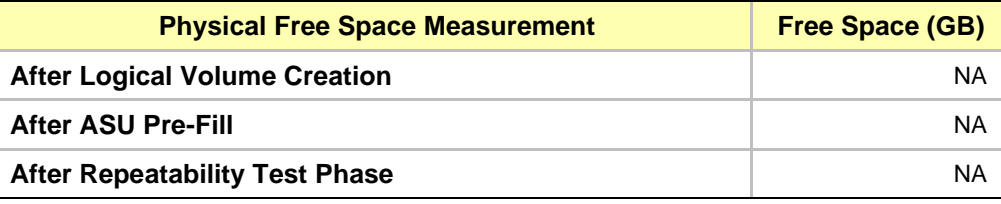

### **Space Optimization Metrics**

The following table lists the required space optimization metrics. If space optimization techniques were not used, "NA" is reported.

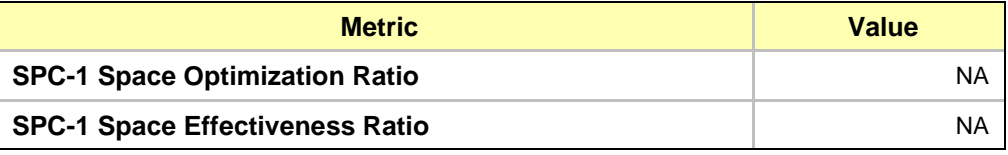

## <span id="page-27-0"></span>**Data Persistence Test**

#### **Data Persistence Test Results File**

The results files generated during the execution of the Data Persistence Test is included in the Supporting Files (see Appendix A) as follows:

- **SPC1\_PERSIST\_1\_0\_Raw\_Results.xlsx**
- **SPC1\_PERSIST\_2\_0\_Raw\_Results.xlsx**

#### **Data Persistence Test Execution**

The Data Persistence Test was executed using the following sequence of steps:

- The PERSIST 1 0 Test Phase was executed to completion.
- The Benchmark Configuration was taken through an orderly shutdown process and powered off.
- The Benchmark Configuration was powered on and taken through an orderly startup process.
- The PERSIST 2 0 Test Phase was executed to completion.

#### **Data Persistence Test Results**

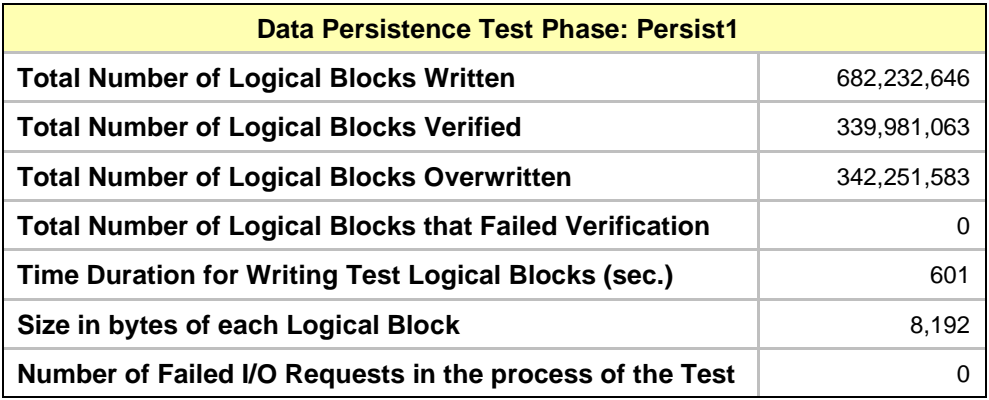

#### **Committed Data Persistence Implementation**

The TSC uses a BBU power-down protection mechanism. Each controller has two batteries and an SSD as the system disk. When an unexpected power-down occurs, the controller continues to be powered by the battery and refreshes the cache data to the SSD for permanent storage. When the power supply is restored, the data in the system disk SSD is automatically restored.

## <span id="page-28-0"></span>**APPENDIX A: SUPPORTING FILES**

The following table details the content of the Supporting Files provided as part of this Full Disclosure Report.

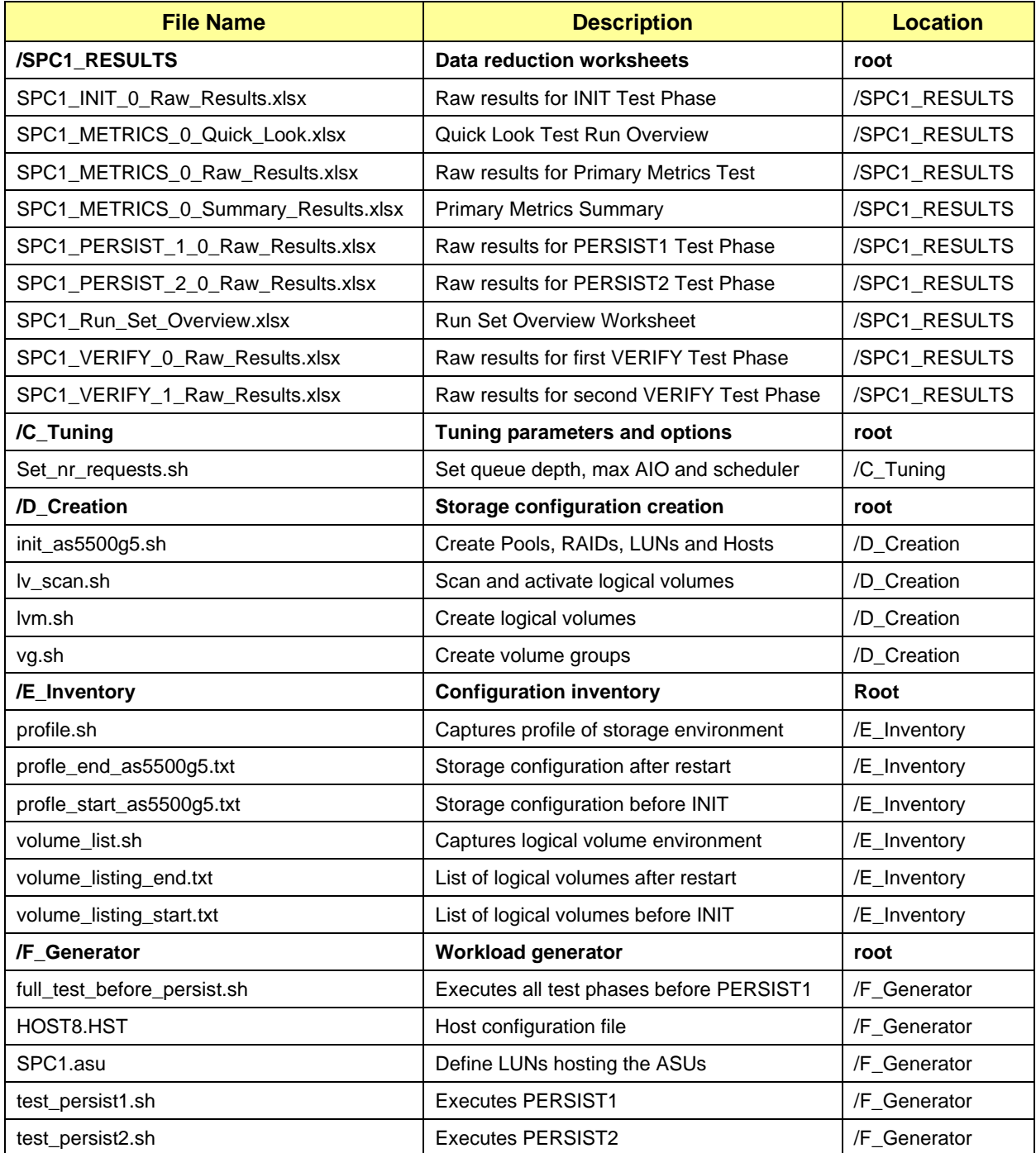

## <span id="page-29-0"></span>**APPENDIX B: THIRD PARTY QUOTATION**

All components are available directly through the Test Sponsor (Inspur Electronic Information Industry Co. Inc.).

## <span id="page-30-0"></span>**APPENDIX C: TUNING PARAMETERS AND OPTIONS**

Change the Scheduler on each Host System. Execute the set\_nr\_requests.sh script on each Host System to complete the following settings:

- Change the maximum number of AIO operations to 1048576.
- Change the nr\_requests from 128 to 1024 on each Host System for each device.
- Change the I/O scheduler from cfq to noop on each Host System.

## <span id="page-31-0"></span>**APPENDIX D: STORAGE CONFIGURATION CREATION**

Step 1: Create Storage Pools, RAIDs, LUNs, Hosts, Mapping and deploy LUNs.

Execute the init as5500g5.sh script on a remote server which can login on AS5500G5 storage system to complete the following:

- 1. Create 4 storage pools: Pool0, Pool1, Pool2, Pool3
- 2. Create 16 RAID10
- 3. Create 80 LUNs (20 LUN per Pool, 1700 GB per LUN)
- 4. Create 8 Hosts in storage cluster
- 5. Add the FC port's WWPN to the 8 hosts (4 WWPNs per Host)
- 6. Map LUNs to the 8 Hosts

Step 2: Create Volumes on the Master Host System

Execute the vg.sh script on the Master Host System to create 2 VGs and the execute the lvm.sh script to create 40 logical volumes as follows:

In addition, the script will make each logical volume available (activate).

#### 1. Create Physical Volumes

Create 80 physical volumes using the pvcreate command.

#### 2. Create Volumes Groups

Create 2 volume groups (spc1vg1 spc1vg2) using the vgcreate command as follows:

Create spc1vg1 using 40 of 80 physical volumes, and create spc1vg2 using 40 of 80 physical volumes

- 3. Create Logical Volumes
	- Create 9 logical volumes, every volume capacity is 3200 GB, on spc1vg1 for ASU-1.
	- Create 9 logical volumes, every volume capacity is 3200 GB, on spc1vg2 for ASU-1
	- Create 9 logical volumes, every volume capacity is 3200 GB, on spc1vg1 for ASU-2.
	- Create 9 logical volumes, every volume capacity is 3200 GB, on spc1vg2 for ASU-2.
	- Create 2 logical volumes, every volume capacity is 3200 GB, on spc1vg1 for ASU-3.
	- Create 2 logical volumes, every volume capacity is 3200 GB, on spc1vg2 for ASU-3.

## <span id="page-32-0"></span>**APPENDIX E: CONFIGURATION INVENTORY**

An inventory of the configuration was collected by running the following scripts.

- profile.sh
- volume\_list.sh

The following log files were generated by running the above scripts.

- profile\_start\_as5500g5.txt
- profile\_end\_as5500g5.txt
- volume\_listing\_start.txt
- volume\_listing\_end.txt

These files are all available in the Supporting Files (see Appendix A).

## <span id="page-33-0"></span>**APPENDIX F: WORKLOAD GENERATOR**

The ASUs accessed by the SPC-1 workload generator were defined using the script SPC1.ASU.

The hosts used to drive the SPC-1 workload were defined using the script HOST8.HST. The scripts used to execute the benchmark sequence were:

- full\_run\_before\_persist.sh
- test\_persist1.sh
- test\_persist2.sh

These files are all available in the Supporting Files (see Appendix A).